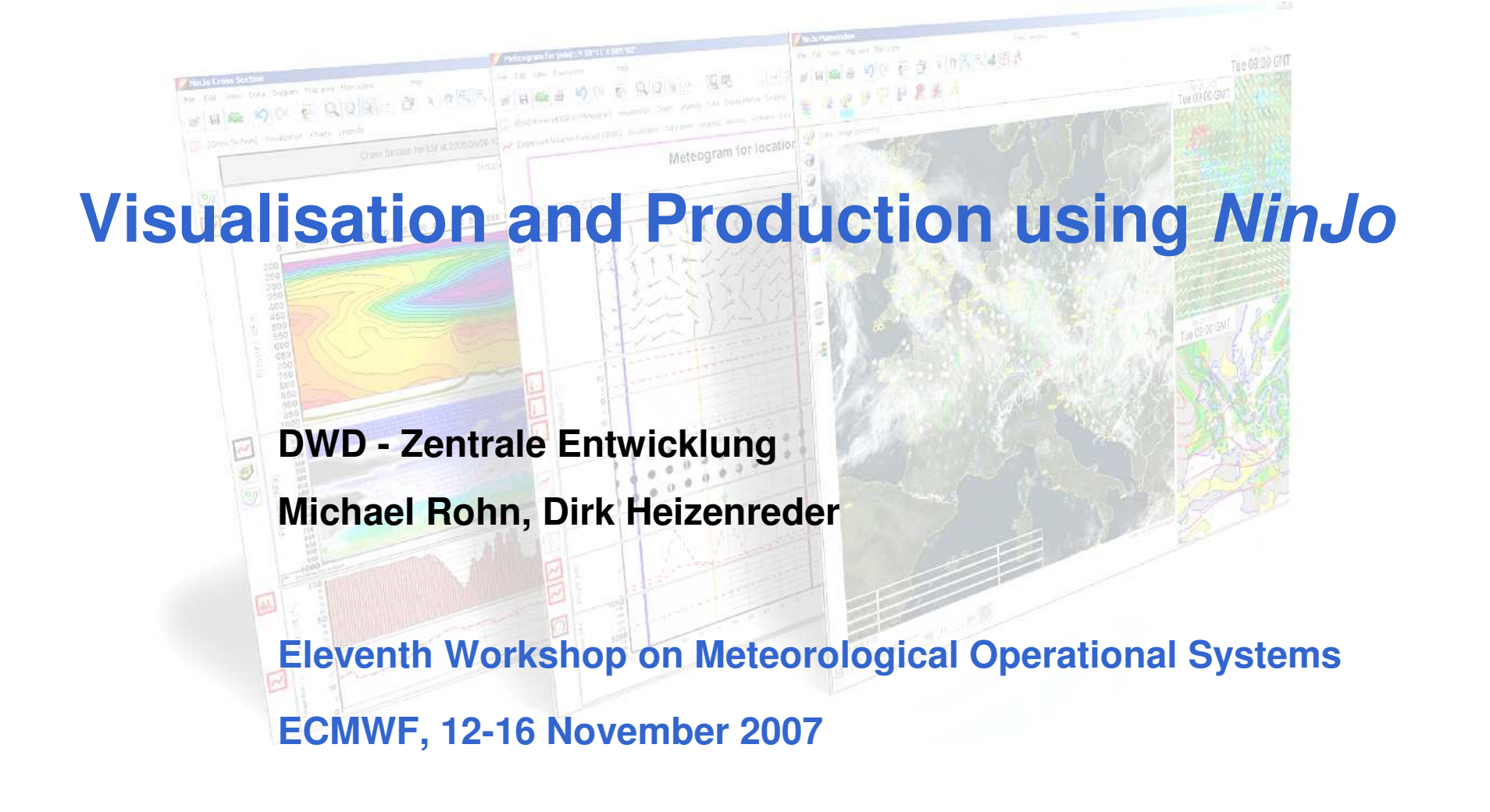

*NinJo***: Overview**

**Visualisation**

- **Product generation**
- **Automatisation with** *NinJoScience*

**Status and Outlook**

# *NinJo***: Developed by …**

#### International collaboration

of Met Services inCanada, Denmark, Germany, Switzerland

Further joint Development and Maintenance

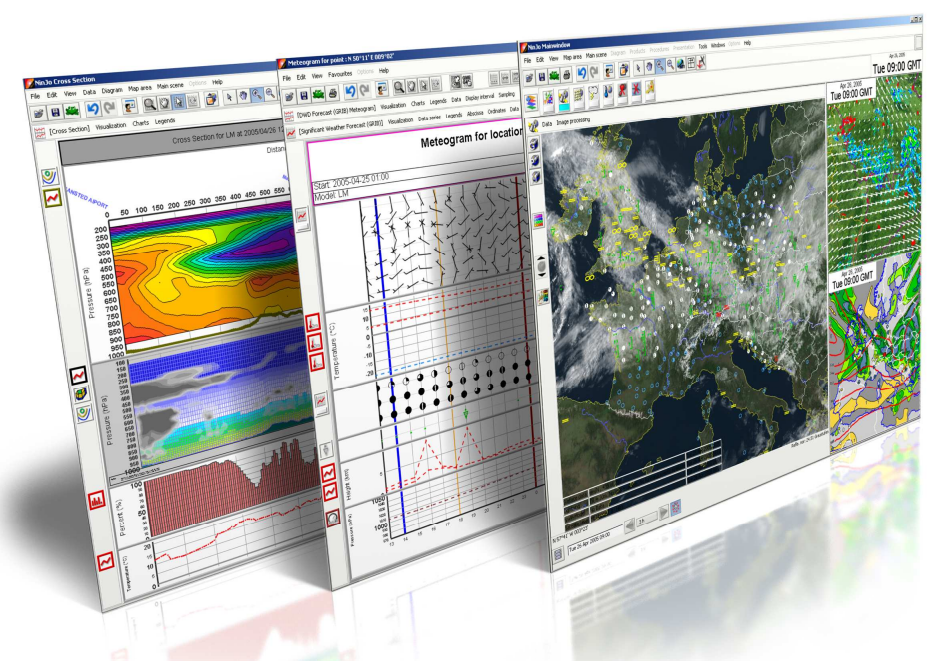

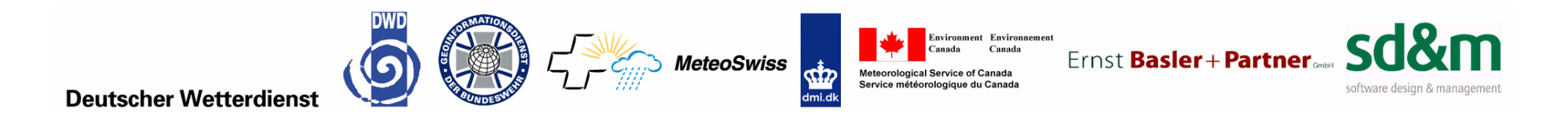

## *NinJo* **has …**

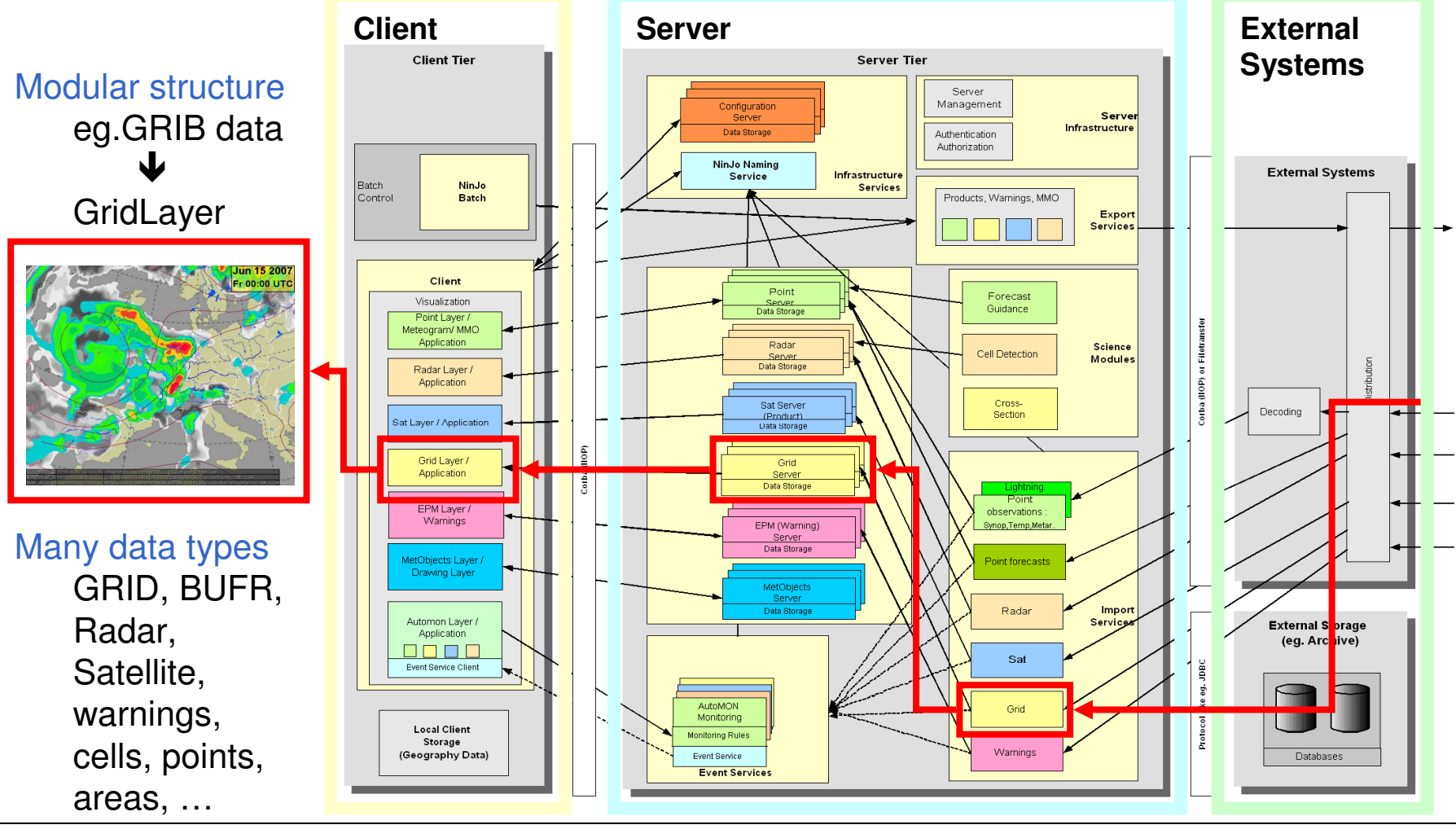

# *NinJo* **is …**

#### Building kit for meteorological applications

- From <sup>a</sup> satellite image viewer to <sup>a</sup> complex meteorological workstation
- Visualization and Production tools can be configured each application represented by own layer

#### Flexible programming environment

each partner constructs his *NinJo* and adds own data types completely Java based

#### User oriented

user can define his own *NinJo* desktop everything is configurable by user action

#### Generic Meteorological Workstation

easy extension possible (open for new data, new storage systems)

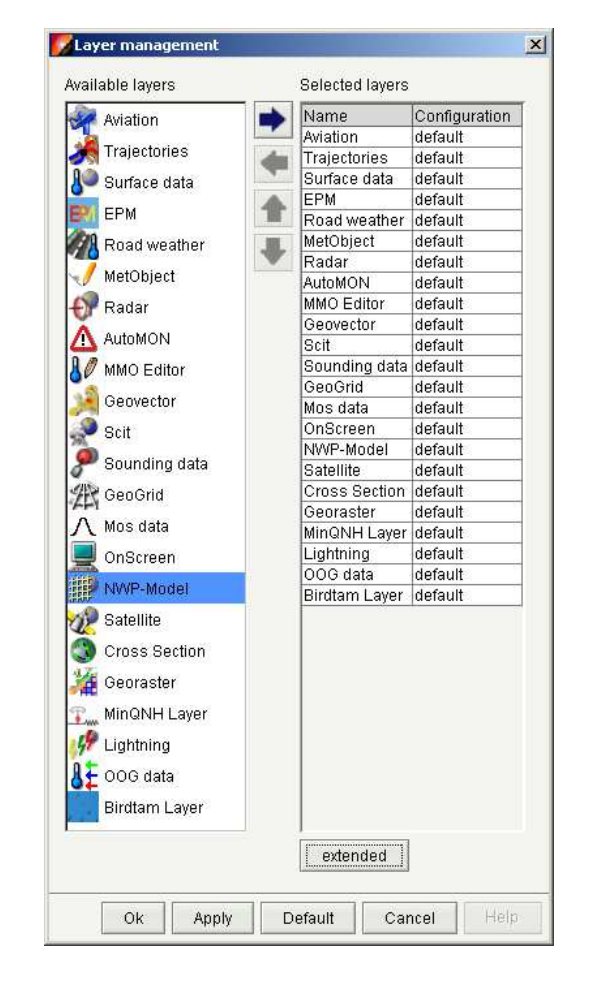

- *NinJo***: Overview**
- **Visualisation**
- **Product generation**
- **Automatisation with** *NinJoScience*
- **Status and Outlook**

# *NinJo:* **Visualisation - Concept**

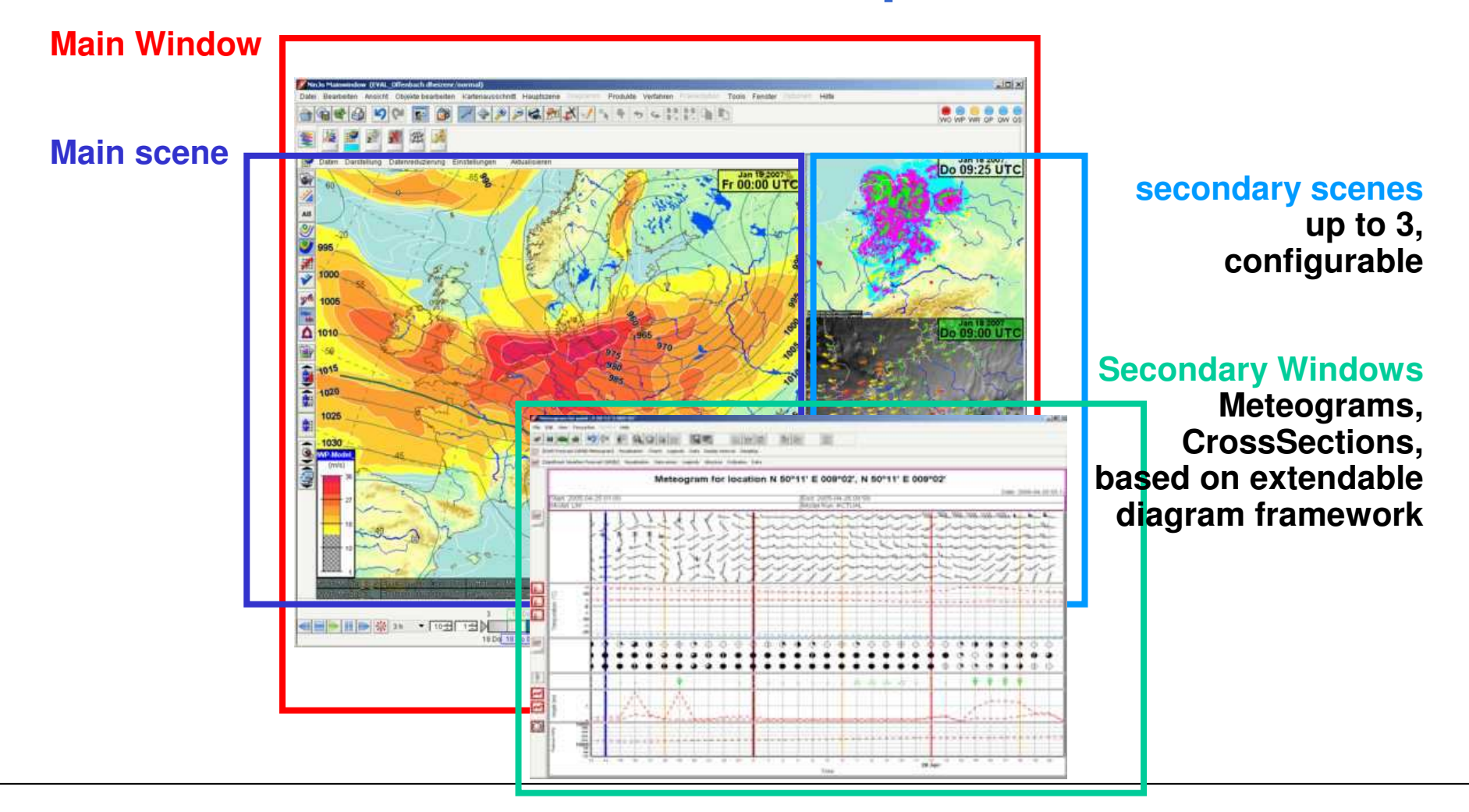

# *NinJo:* **Visualisation - Flexibility**

#### Highly configurable

NinJo is the GUI for configuration (System-, Site-, User-Level) xml behind the scene

#### Favourites and Functionality can be configured

Maps/ Geographical data

- •• Data types
- •Color Tables
- $\bullet$ Legend positions

#### **GUI**

MenuesSelected data types Selected layers, active layer Number of (secondary) scenes

#### Multi-lingual

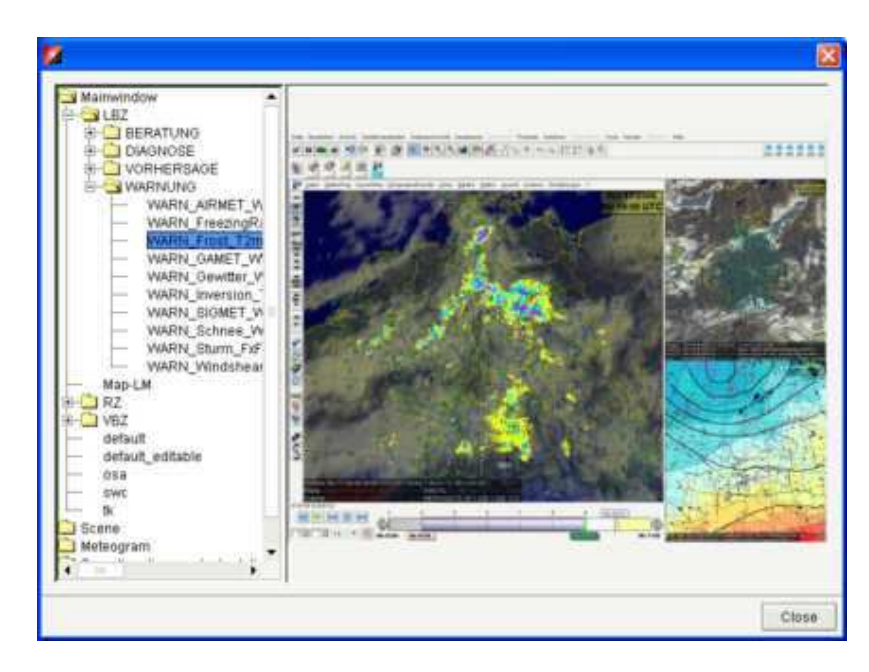

# *NinJo:* **Visualisation** *-* **Layer specific**

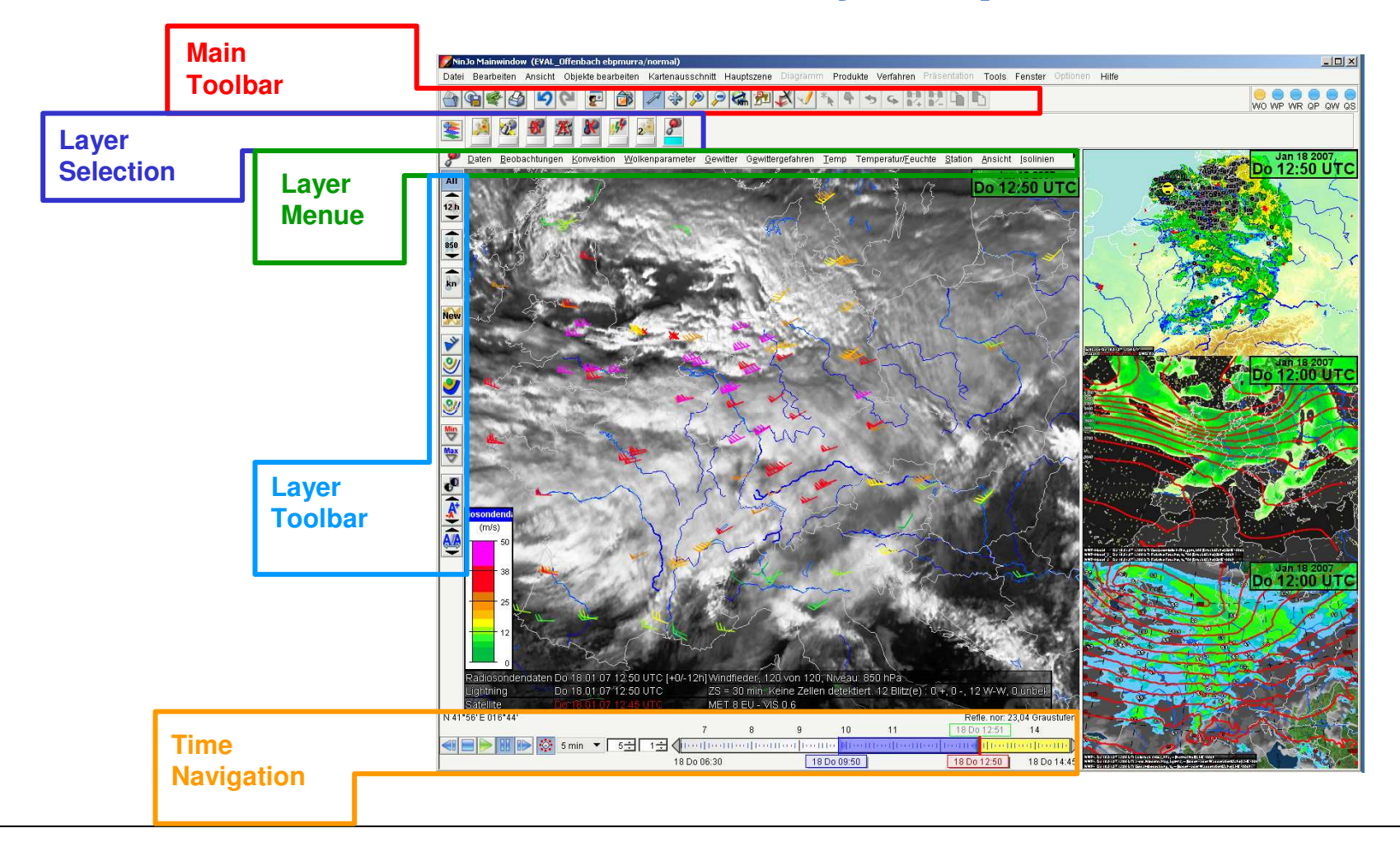

# *NinJo:* **available Layer in 1.2**

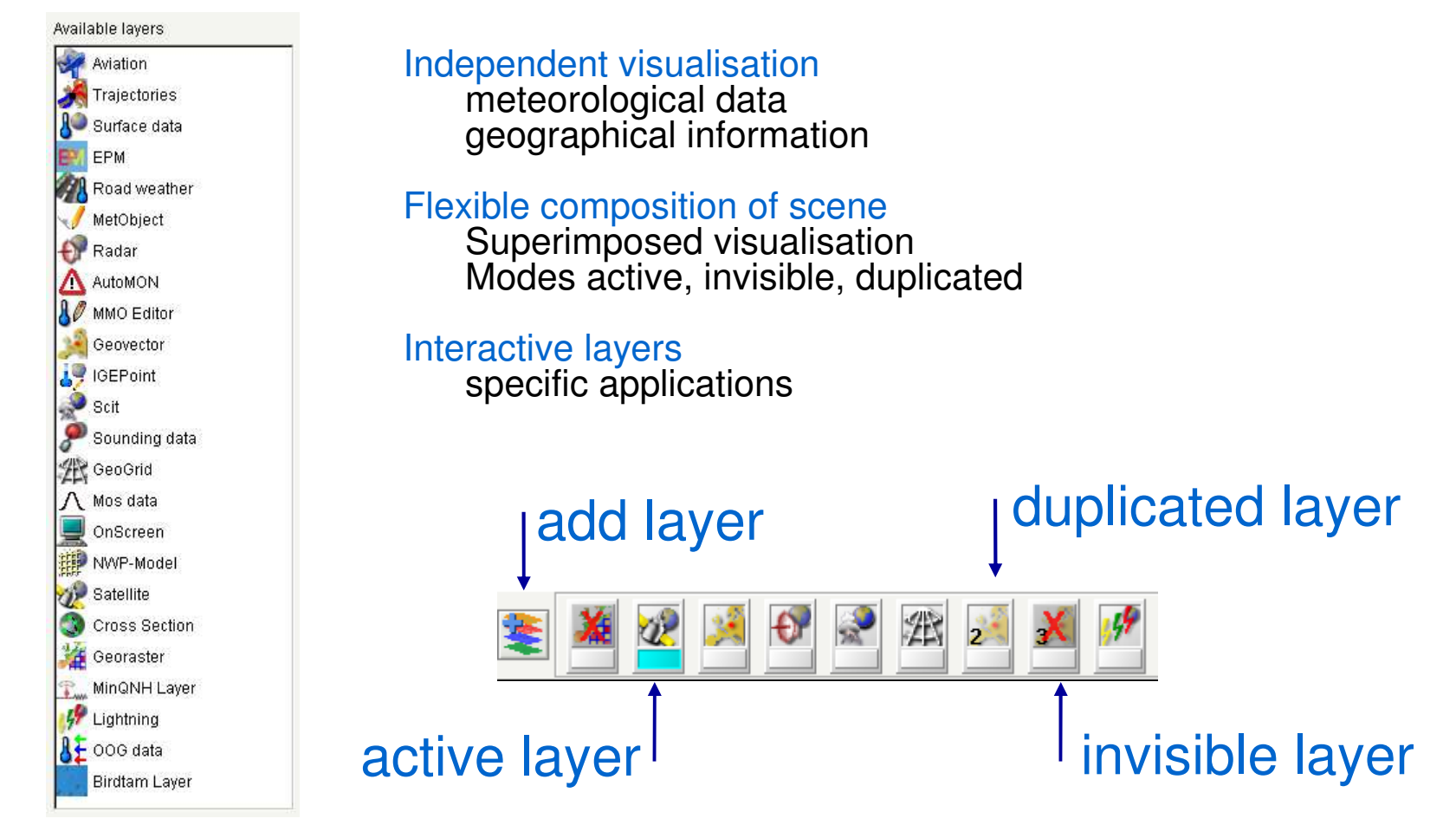

# *NinJo:* **Geo Layers**

Geo Raster **Height** ElevationLanduse

#### Geo Vector

Coastline, boundaries Roads, railway, Rivers, cities, airports

#### Geo Grid parallels and meridians

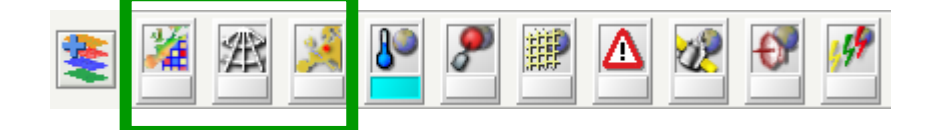

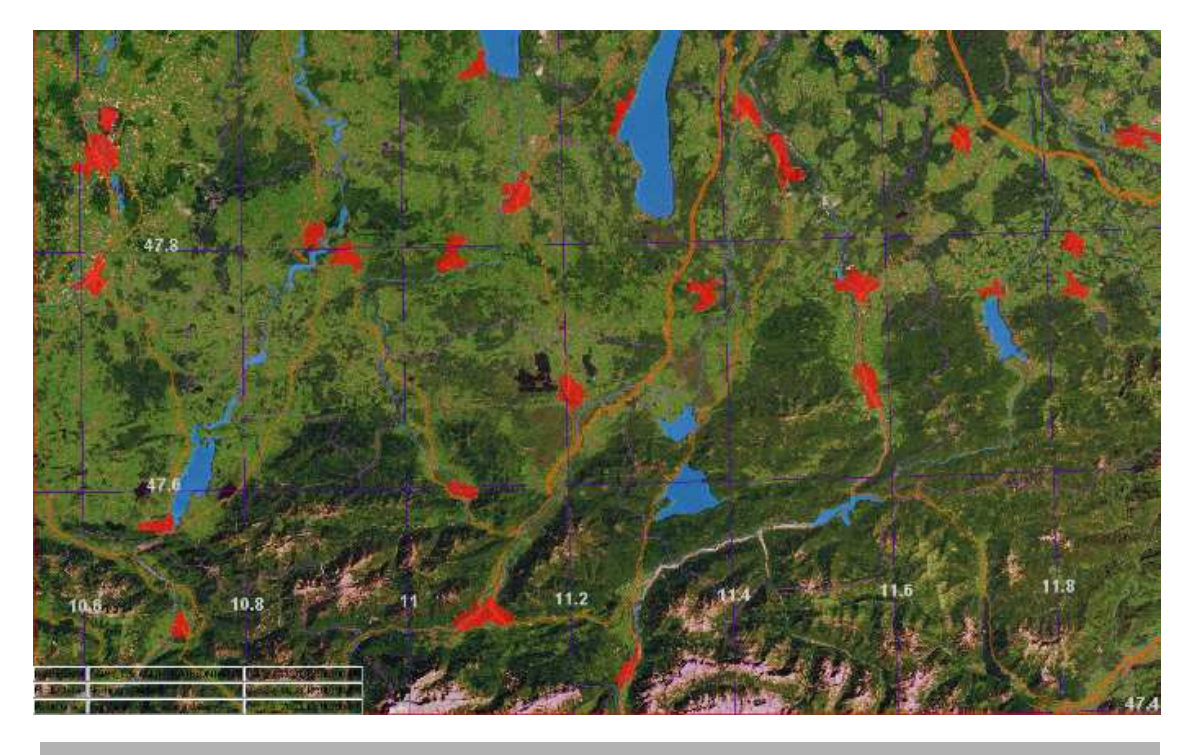

Landsat image (50m resolution) <sup>+</sup> Geovector data

# *NinJo:* **Satellite Layer**

Supports major platforms GOES, GMS, Meteosat NOAA, FENGYUN

#### **Products**

Channel combinations**Composites** SAF products

Basic Image processing contrast enhancement colour tables

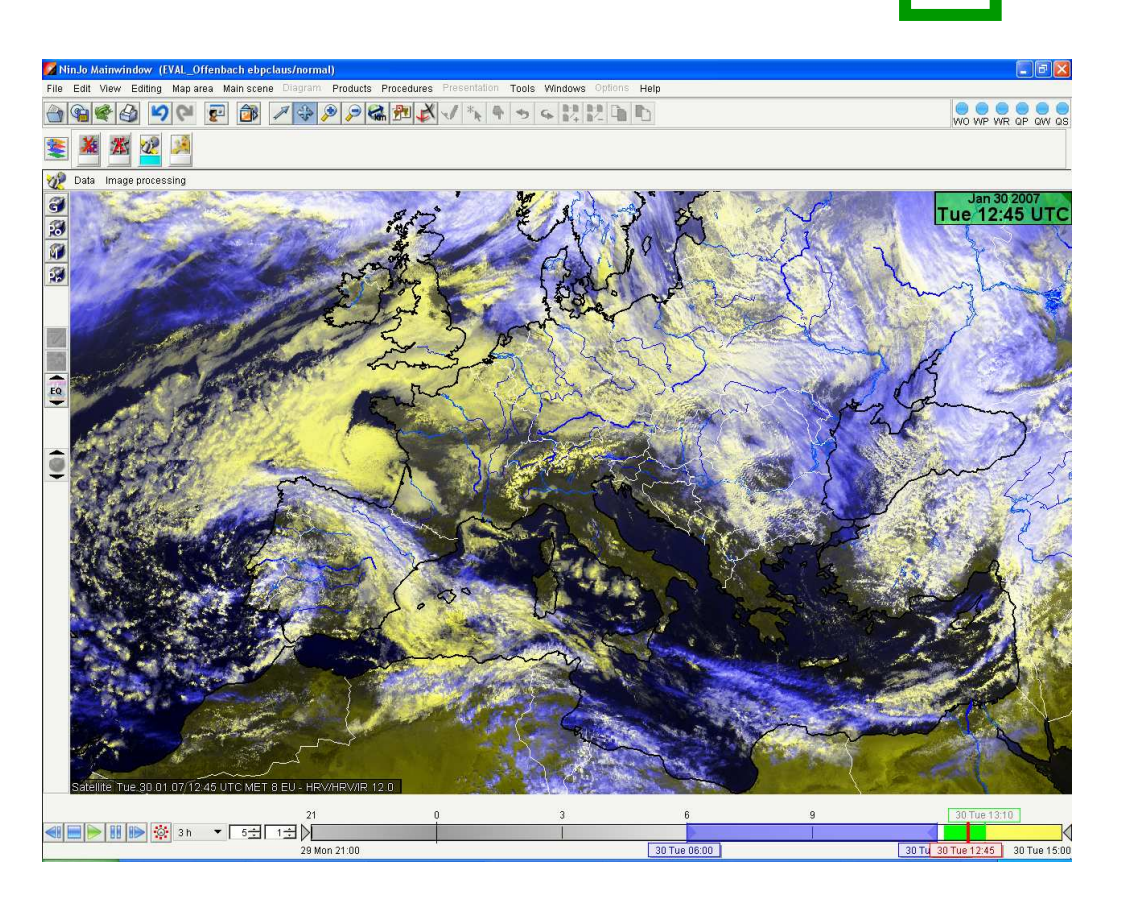

# *NinJo:* **Surface Layer**

observation and forecast data Visualization of station based data

#### configurable display

symbols and plot models

#### Sorting algorithms

Min/MaxRating **Hitlist** 

#### Meteograms

at selected locations

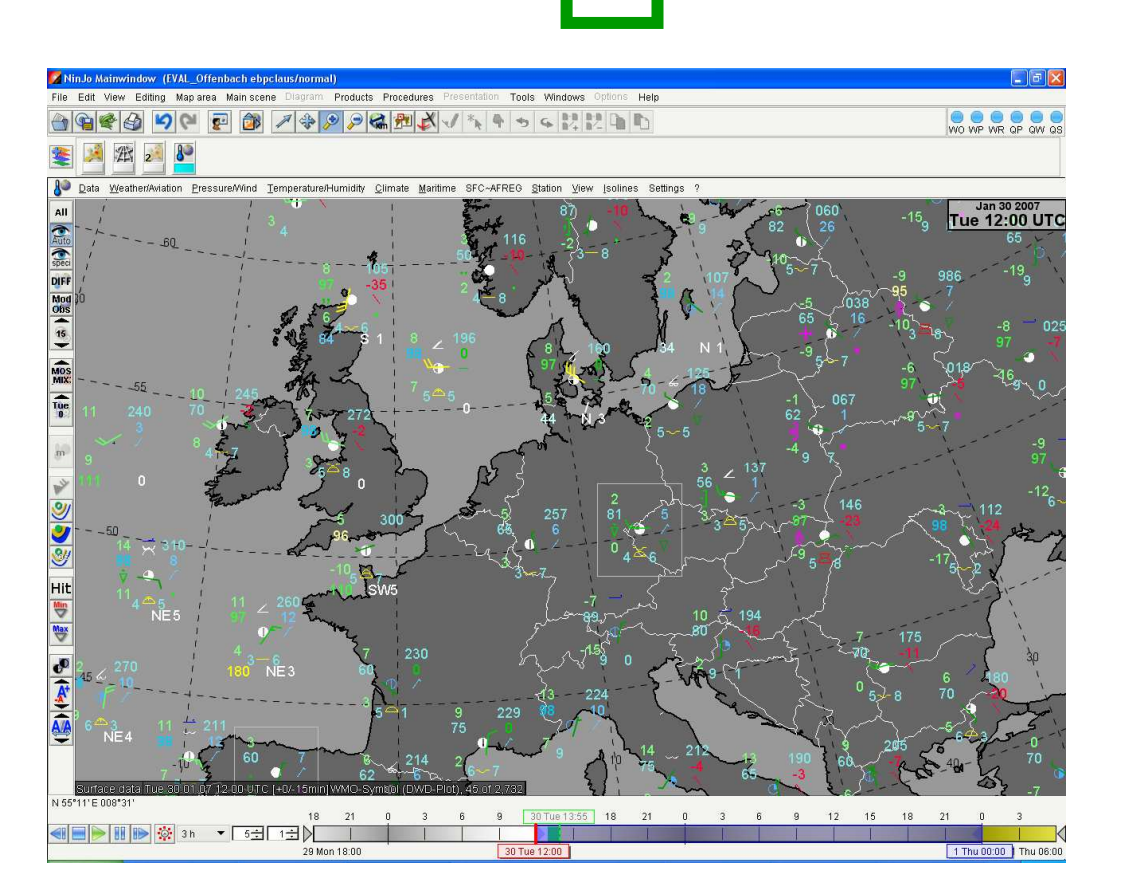

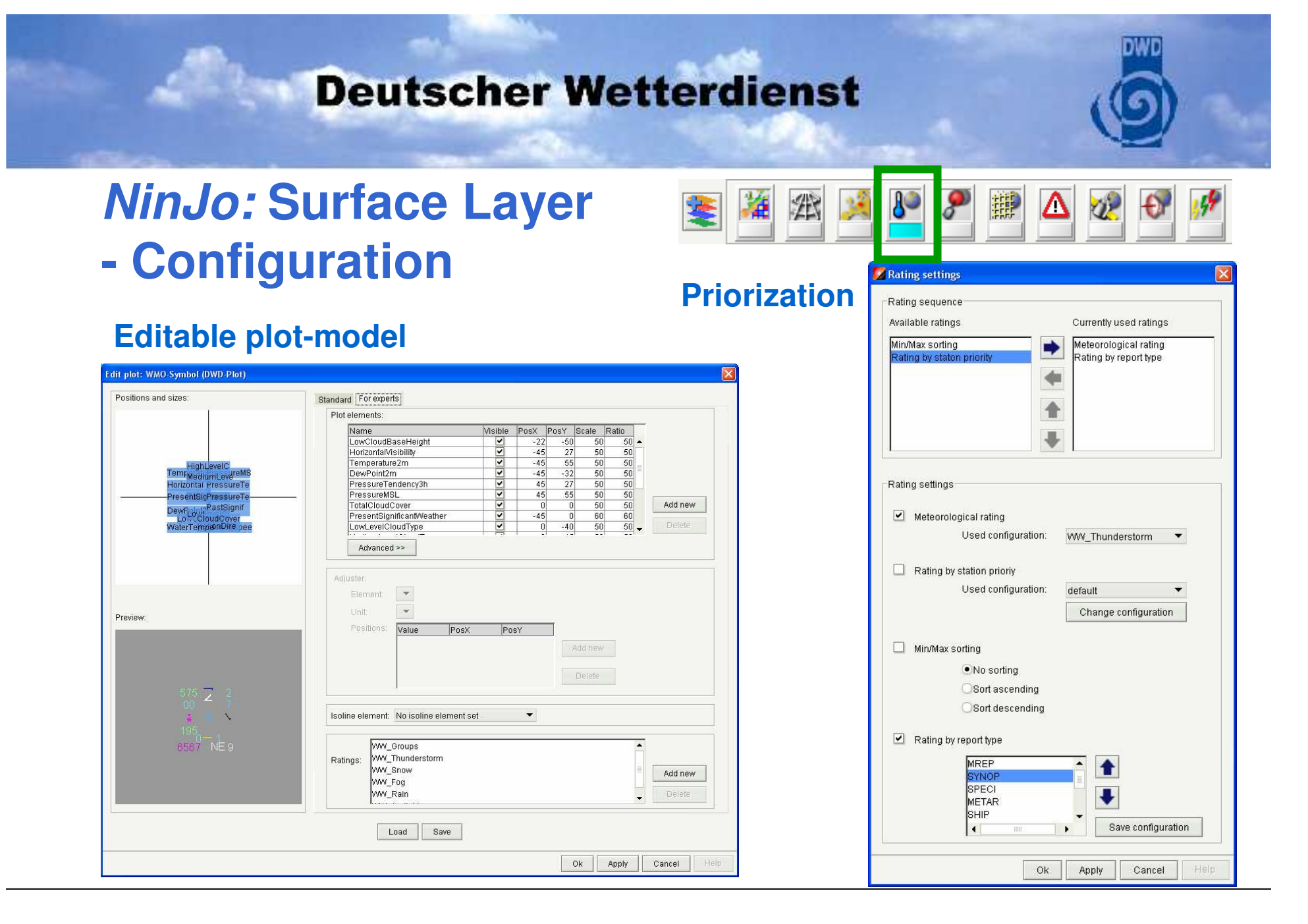

# *NinJo:* **Sounding Layer**

#### Point map

horizontal distribution of selected elements

#### Sounding diagrams

vertical distribution at specific locations

(next slide)

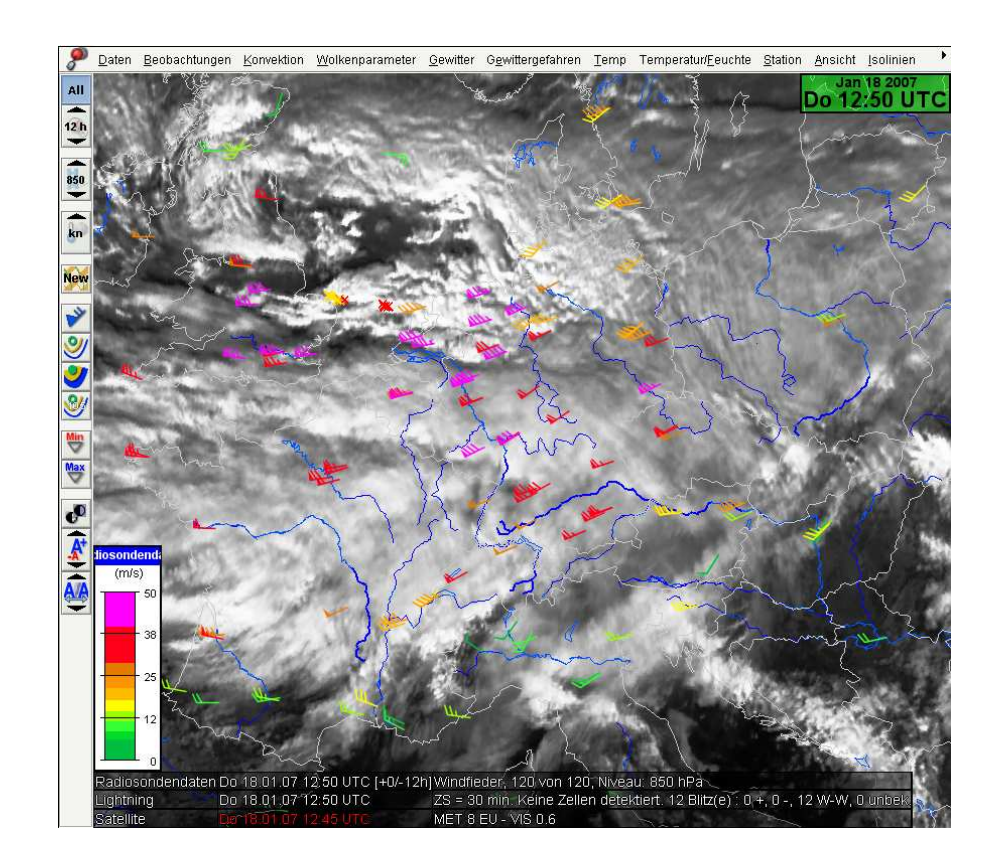

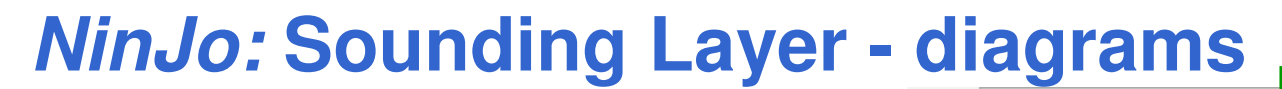

 $\alpha$  $\Lambda$ Cloud cover and turbulences  $-10x$ Datei Bearbeiten Ansicht Temps Profile Hodogramm Tempauswertung Visualisierung Konfiguration Optionen Hilfe Hodograph**BEDIO FEBIOLOGIE** Einzel Liste Hodogramm  $|D|$   $\times$  $F$  Temp ter #1  $\overline{\bigoplus}$ Datei Bearbeiten Ansicht Temps Profile Hodogramm Tempauswertung Visualisierung Konfiguration OFFACOOO Schic Einzel Liste Hodogramm Mehrfach  $Nied$  $\begin{array}{|c|c|} \hline \textbf{b} & \textbf{b} & \textbf{b} \\ \hline \textbf{b} & \textbf{b} & \textbf{b} \\ \hline \textbf{b} & \textbf{b} & \textbf{b} \\ \hline \end{array}$ 180 150 Schichtssolken  $\frac{0}{0}$ Niederschlagha  $4.3 \text{ nm}$ 150 210  $\frac{1}{\frac{1}{2}}$ ⊜ 20 °C  $\bullet$ Auditoria  $201$ 806 hPa  $\vert \cdot \vert$  $\ensuremath{\mathsf{NFK}}$ HKN 61 hft F  $-11,6 °C$ <br>N/A ≼⊏  $CAPI$  $\frac{\bullet}{\bullet}$  $\overline{\text{NFK}}$  $\blacktriangledown$  $N/A$  $DE$ CAPE NFK 120 240  $KKN$ 619 hPa<br>128 hft  $\overline{\bullet}$  $\sqrt{G}$  $KKN$  $-14,9$  °C<br>0.3/kg  $rac{CAP}{Con}$  $301$  $\frac{0}{0}$  $\mathbf{A}$ CAPE KKN  $N/A$ Convective in  $\overline{\phantom{a}}$  $351$  $\overline{\mathbf{C}}$  $\boxed{\Theta}$ KO-Index  $KO-I$  $400$  $\frac{\frac{1}{100}}{\frac{1}{100}}$ Totals-Total  $\frac{1}{\sqrt{2}}$ Cross-Lota  $451$ 90 50 kn 40  $50<sup>1</sup>$ 270 Verhical-Tota  $K$ -Index 00000 500 Modified K-Index 550 Lifted Index Showalter Ind 600 Lifter<br>Show<br>Stein<br>S-Inc Sheinhark Inde 650 S-Index  $\begin{array}{c|c} \hline \mathbf{0} & \mathbf{0} \\ \hline \mathbf{0} & \mathbf{0} \\ \hline \mathbf{0} & \mathbf{0} \\ \hline \mathbf{0} & \mathbf{0} \end{array}$ 700 .<br>Similae Inde  $76$ Bulk Richardson Za 800 SVEAT-Index  $NI\Delta$  $\frac{\overline{\text{Simik}}}{\text{Bulk}}$ 60 300 85 Energy Helicity Inc. N/A  $90($ orm Relative ...<br>N/A  $\frac{SWE}{Ener}$ 叵 fahren  $1001$  $\begin{array}{|c|c|}\hline \mathbf{0} & \mathbf{0} \\ \hline \mathbf{0} & \mathbf{0} \\ \hline \mathbf{0} & \mathbf{0} \end{array}$ Hageldurchm N/A  $-35$  $-30$  $-25$  $-20$  $-15$  $-18$  $\overline{a}$ 18  $15$  $\overline{20}$ 25  $30$  $35$ Windex Böen  $n \nu n$  $Storr$ Temperature (°C) Nakamura Bo NíA  $\textcircled{\scriptsize{1}}$ 330 N/A kn Faust Böen MEININGEN, Di 19 Apr 2005 23:00 叵  $[1.028hPa FL -4 -24,9°C]$ Hage  $\theta$ Wind Vereisun N/A  $\frac{0}{0}$ • MEININGEN Di 19 Apr 2005 23:00 日證 Nächster Naka  $CAT$ 庙 • MEININGEN M 20 Apr 2005 23:00

# *NinJo:* **Grid Layer**

various numerical NWP data

GME, LME, ECMWF, GFS, LFP, HIRLAM...

#### calculated elements

precip. sums, differences

#### display modes:

Isolines, Isoareas values, symbols, wind barbs

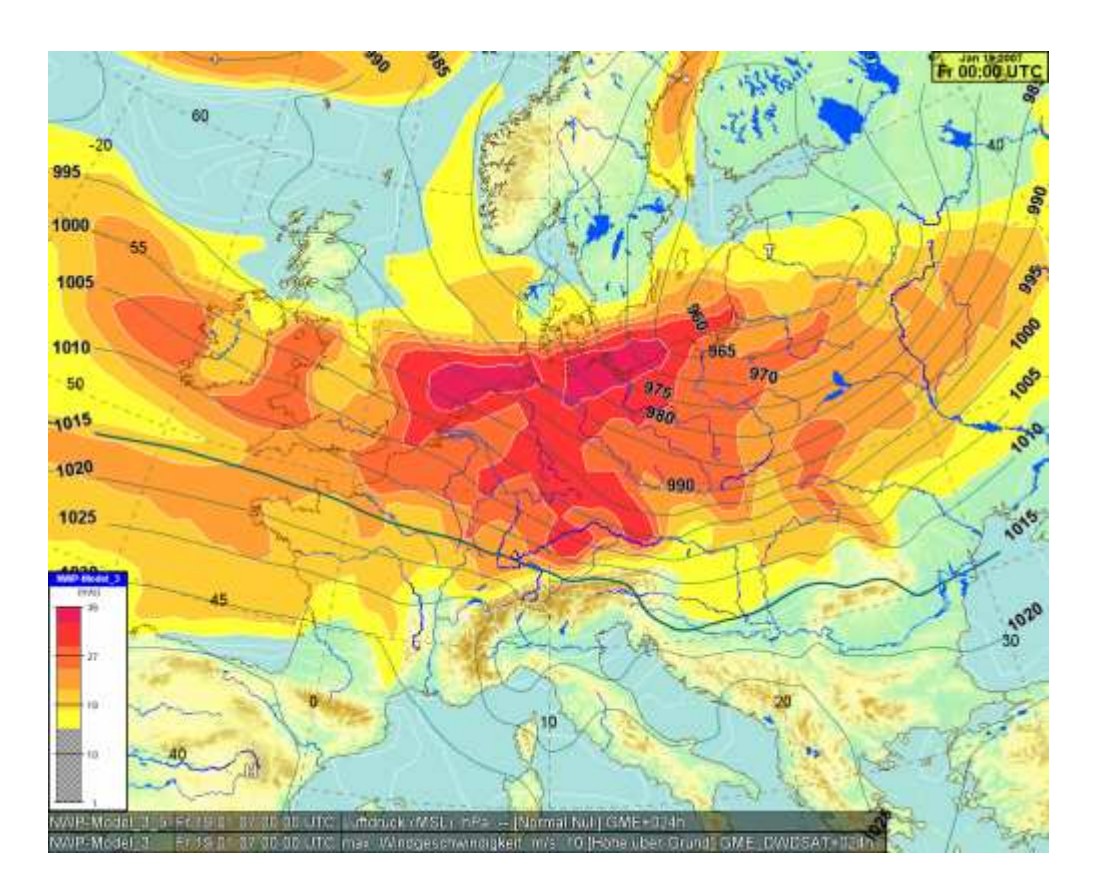

# *NinJo:* **Radar Layer**

various Radar products

**Projections** cartesian, stereographic

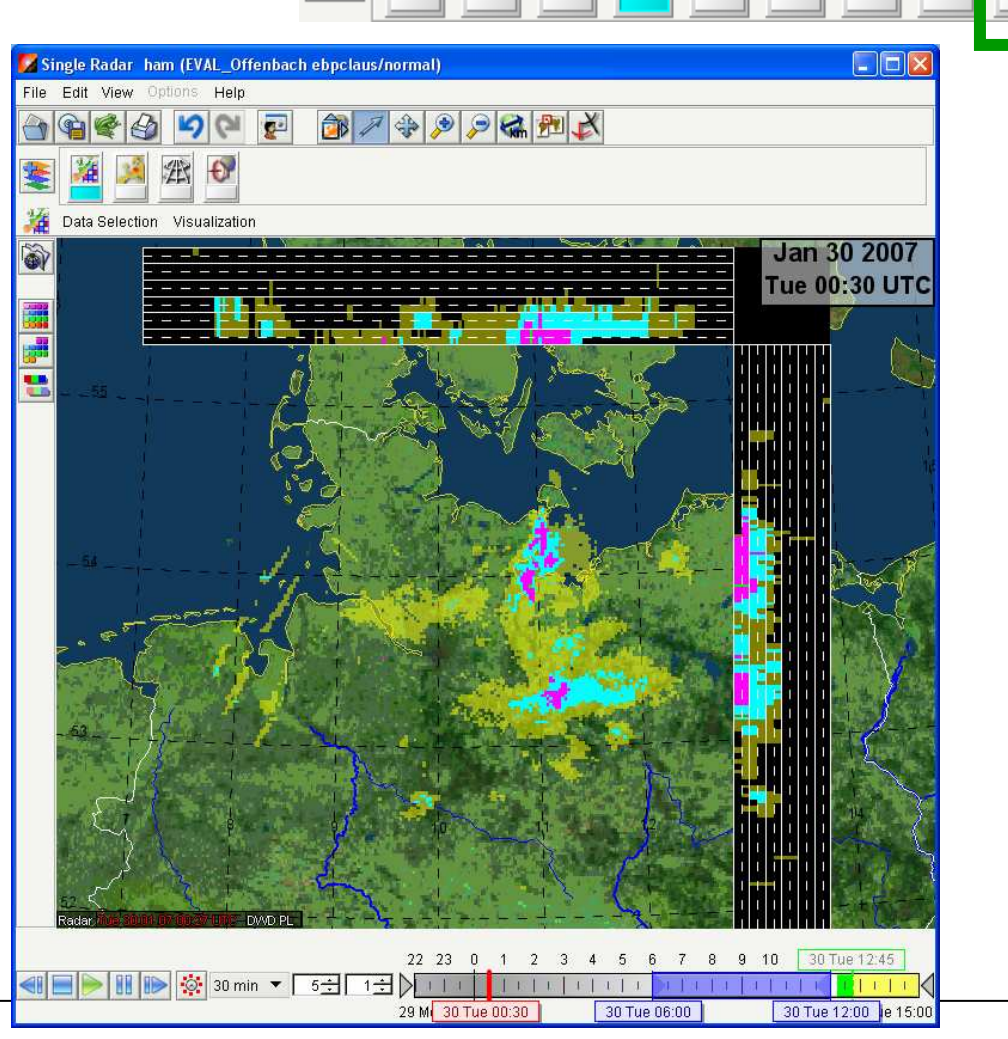

# *NinJo:* **Lightning Layer**

#### Different networks

#### Visualization of characteristics

Cloud to ground, cloud to cloudPolarity no. of strokesamplitude

#### Color-encoding

depending on age or polarity

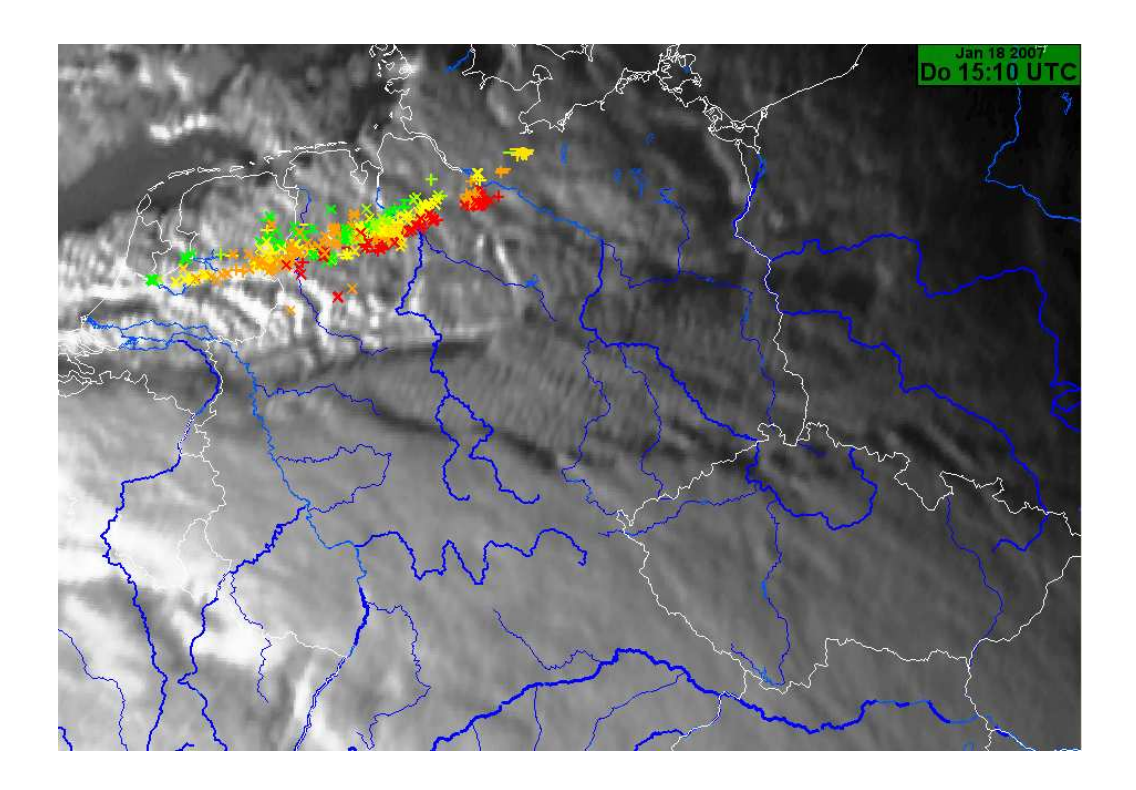

- *NinJo***: Overview**
- **Visualisation**
- **Product generation**
- **Automatisation with** *NinJoScience*
- **Status and Outlook**

# *NinJo:* **Aviation Layer**

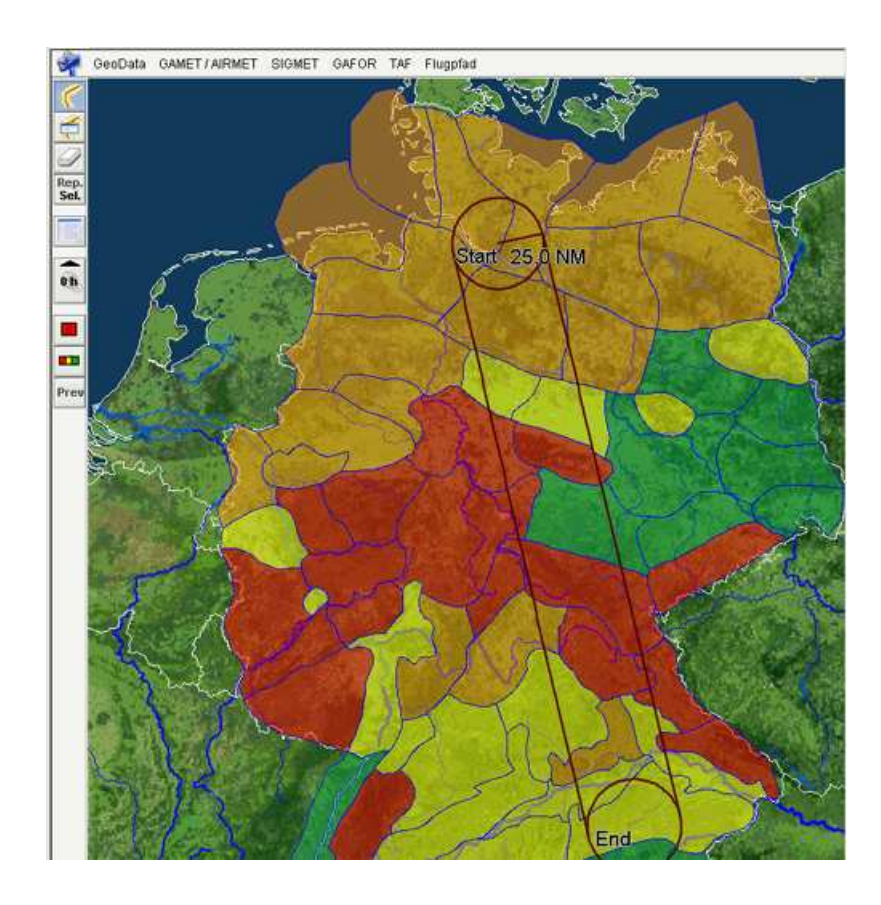

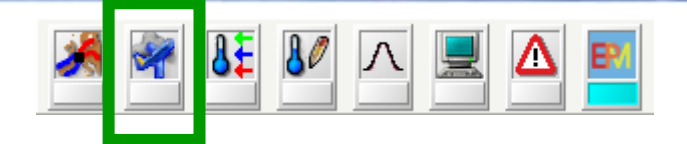

#### Report types: GAFOR, GAMET, SIGMET, TAF **Aeronautical** warnings aerea forecasts point forecasts defined flight paths

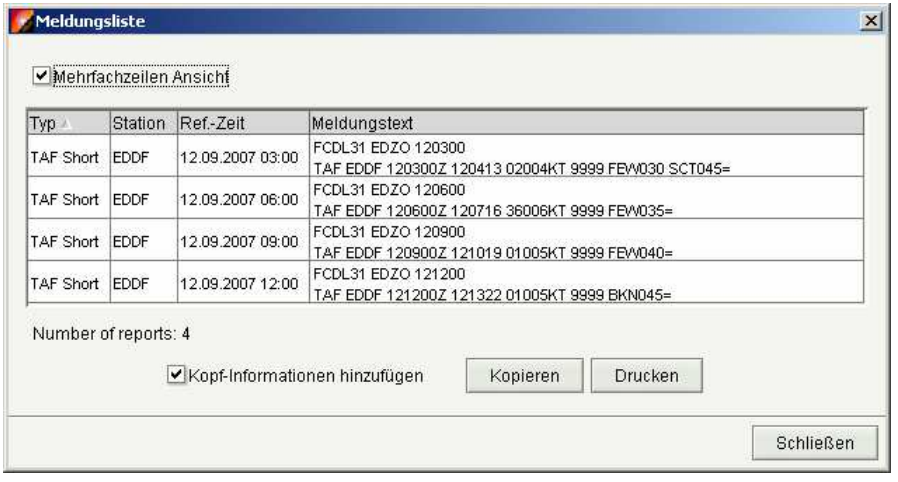

**AutoMON Hauptfenster** 

 $\omega$ 

Datei Bearbeiten Ansicht Kartenausschnitt Hauptszene Favourit

廻 廉

# *NinJo:* **AutoMON**

#### Weather monitoring

continous alerting to severe weather situations

#### Monitoring of quality

comparison of warnings to observed weather

#### Monitoring rules

highly configurable all data types threshold definitions combination of criteria

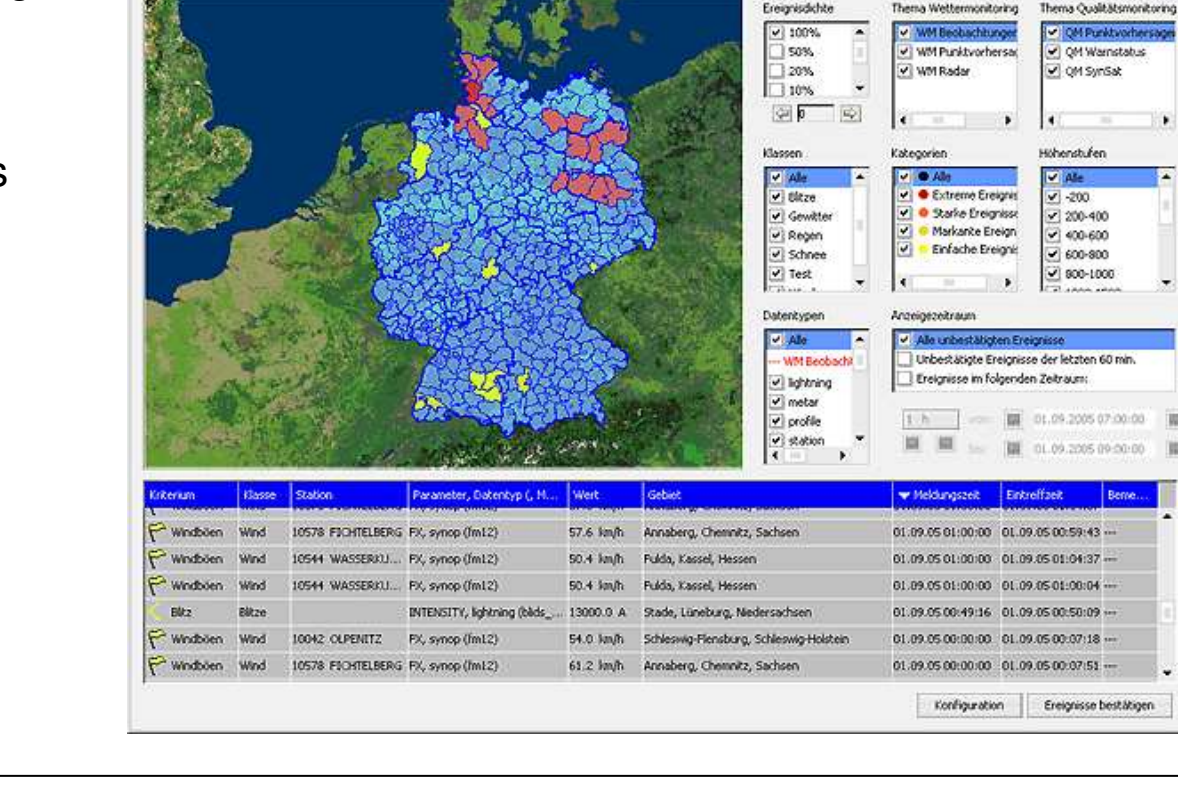

Hife

用区

 $\mathcal{R}$  H 4

Ereignisse: 000121

Therma Welthermonitorin

 $\overline{a}$   $\overline{a}$   $\overline{b}$ 

# *NinJo:* **EPM Layer**

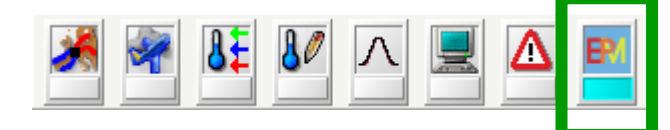

Serves to issue warnings: **E**diting **P**roduction **M**onitoring

#### **Selection**

objects/areas

#### **Editing**

warning template height selection time selection

#### **Production**

dissemination to text generation/user

#### **Monitoring**

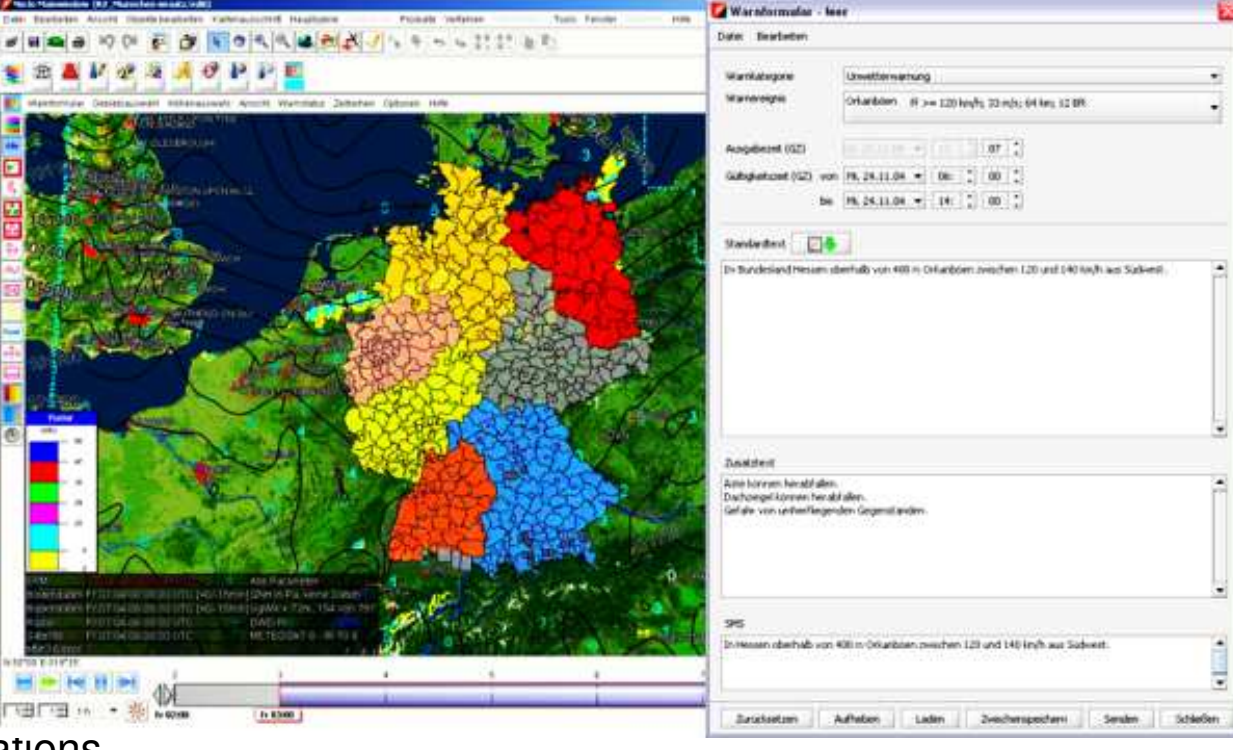

comparison to observations assisted by AutoMON

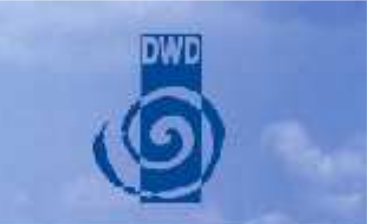

#### **Outlook: Automatic Warning – Project until 2009**

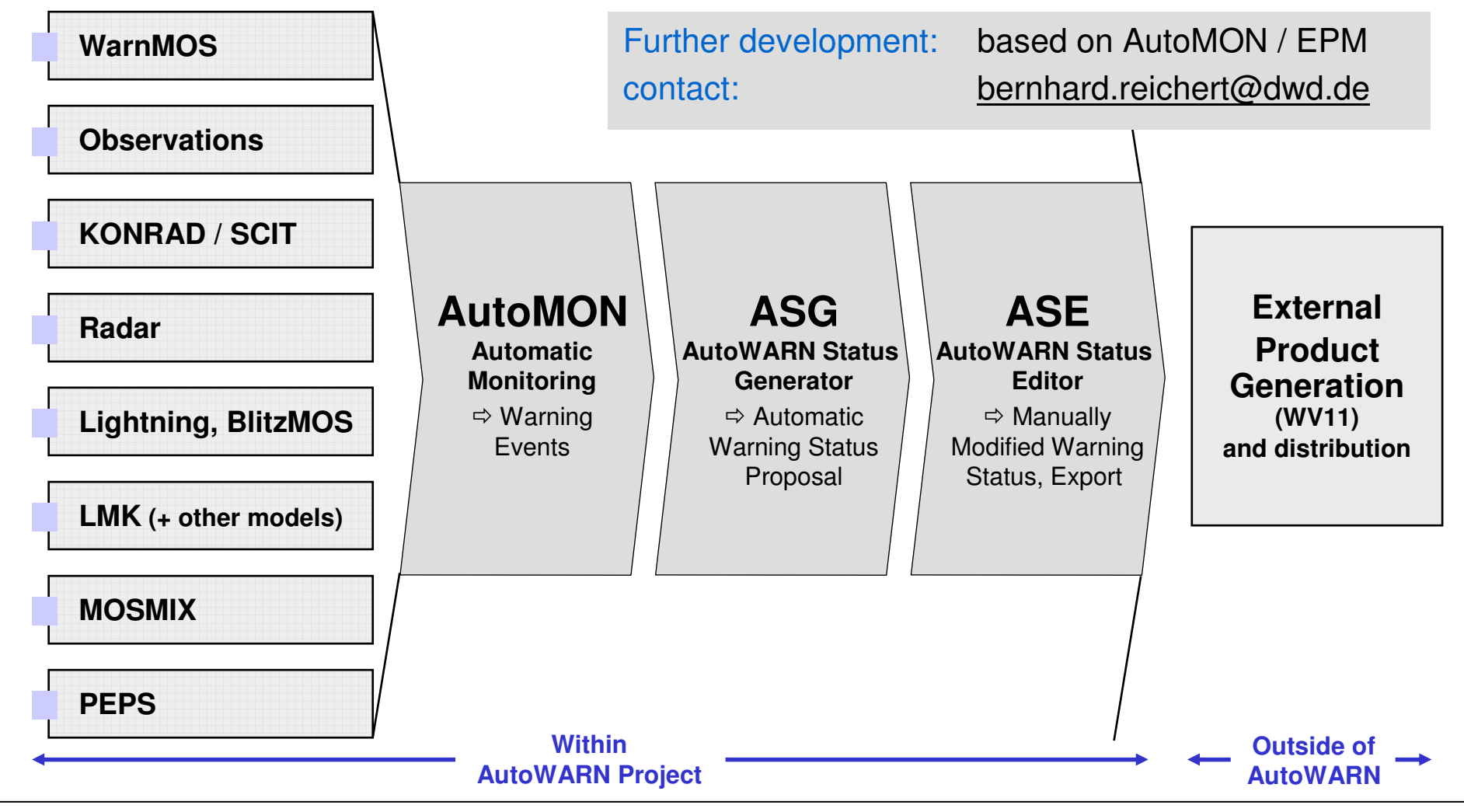

# *NinJo:* **MMO Layer**

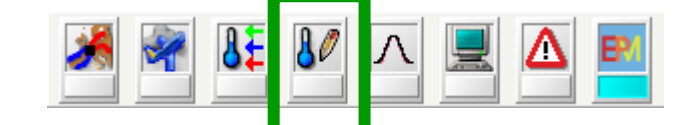

#### **Point Forecast Editing**

#### **Selection**

area / point forecast timeheight level

#### **Editing**

absolute / relative interpolation

#### **Consistency**

compares elements optional corrections

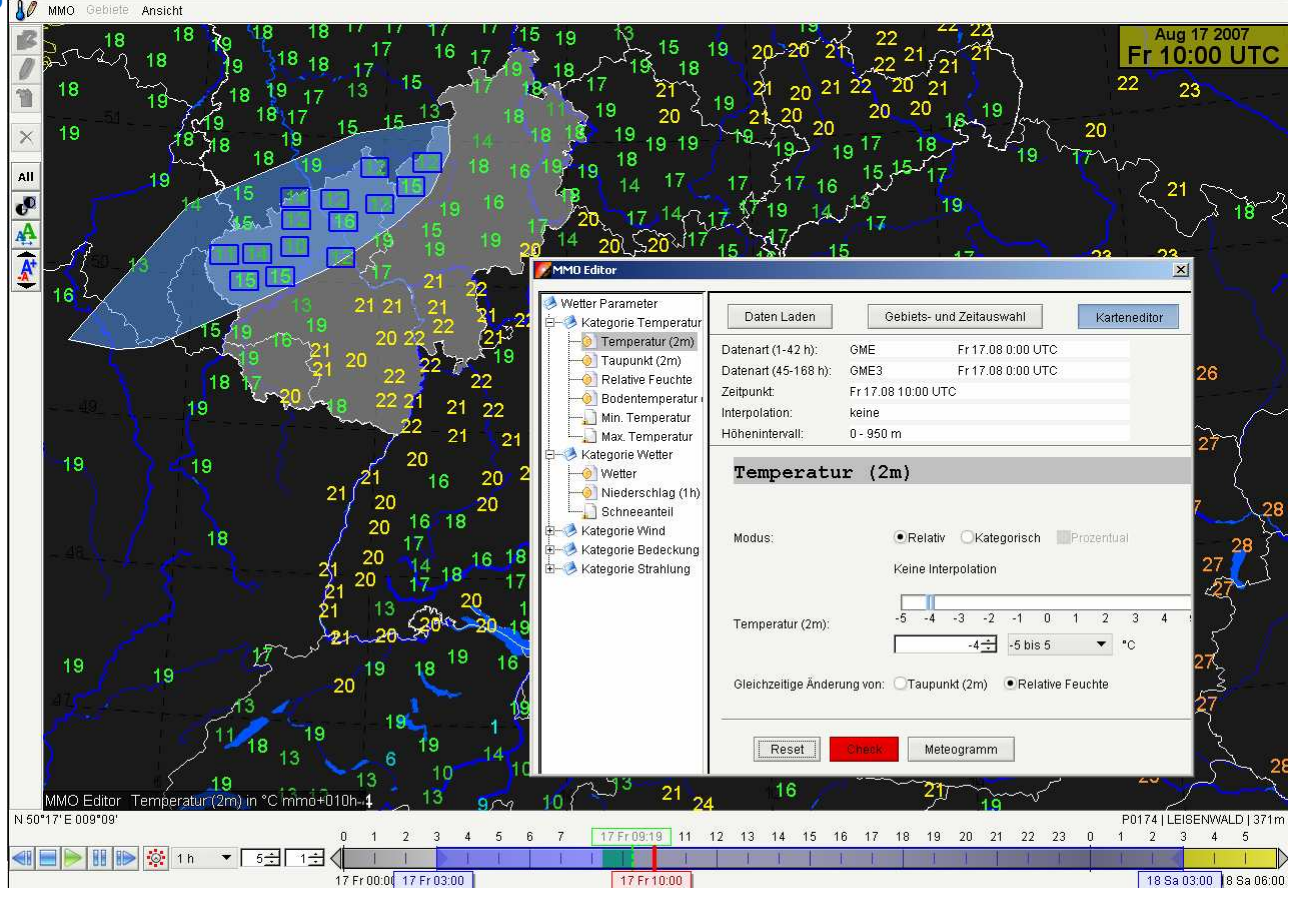

# *NinJo:* **IGE**

Interactive graphical editor

#### Editing Graphical Objects

Fronts, Jet, Clouds, SigWx elements Weather areas,… Texts and icons

#### **MetObjects**

encoding distribution for other users

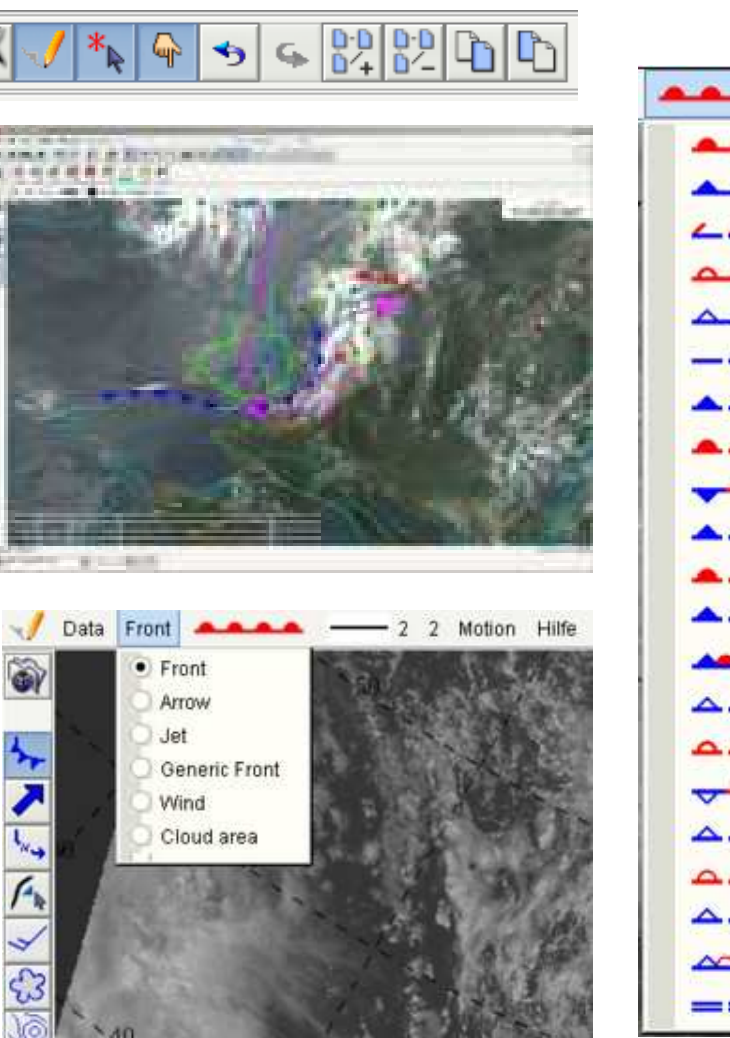

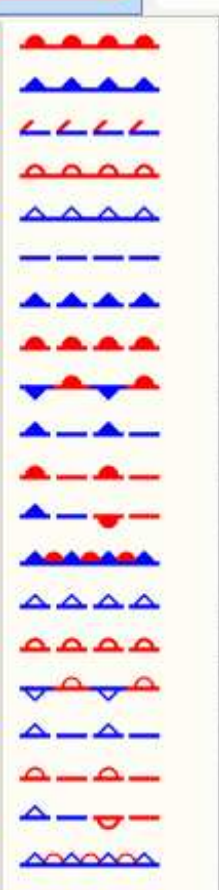

# *NinJo:* **On Screen Analysis**

#### Field editing

physically based modifications result storage for further processing

#### Edit Modes

point, single and multiple structuredrag points on isolines

#### black list

filter observations

#### *Prototypical*

*adapt balanced fields e.g. wind - mass*

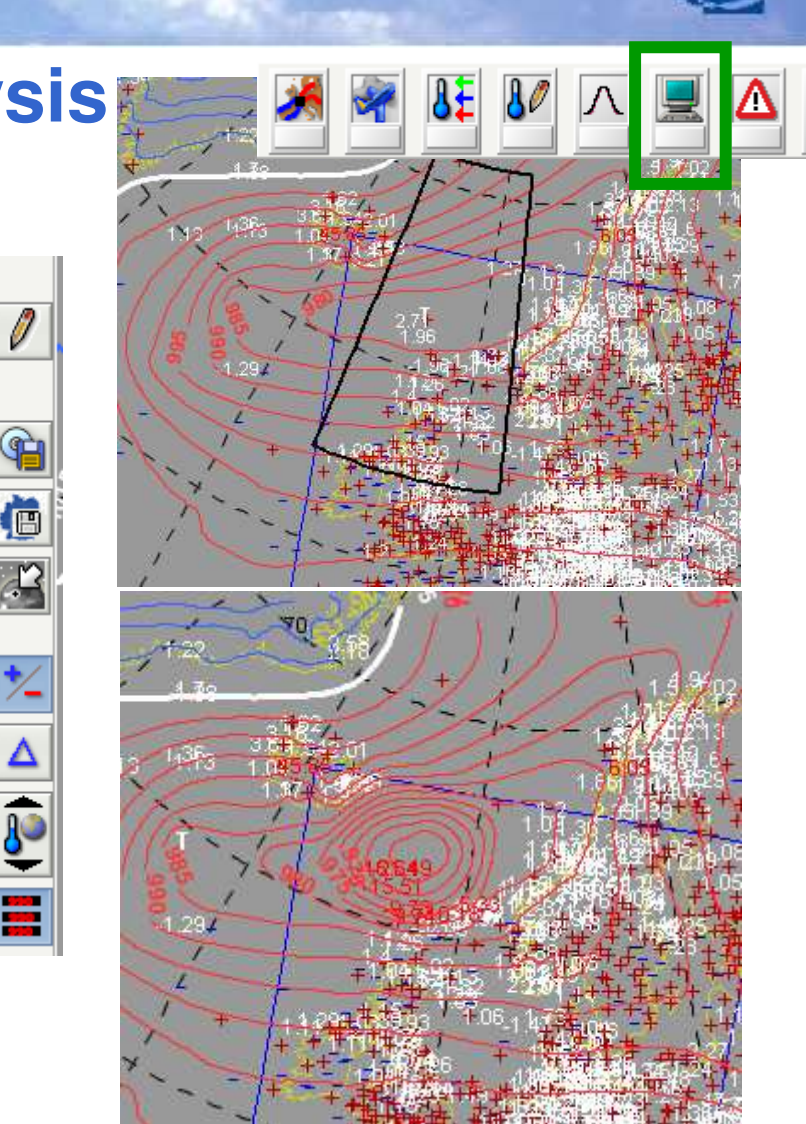

- *NinJo***: Overview**
- **Visualisation**
- **Product generation**
- **Automatisation with** *NinJoScience*
- **Status and Outlook**

## **Motivation:** *NinJo-Science*

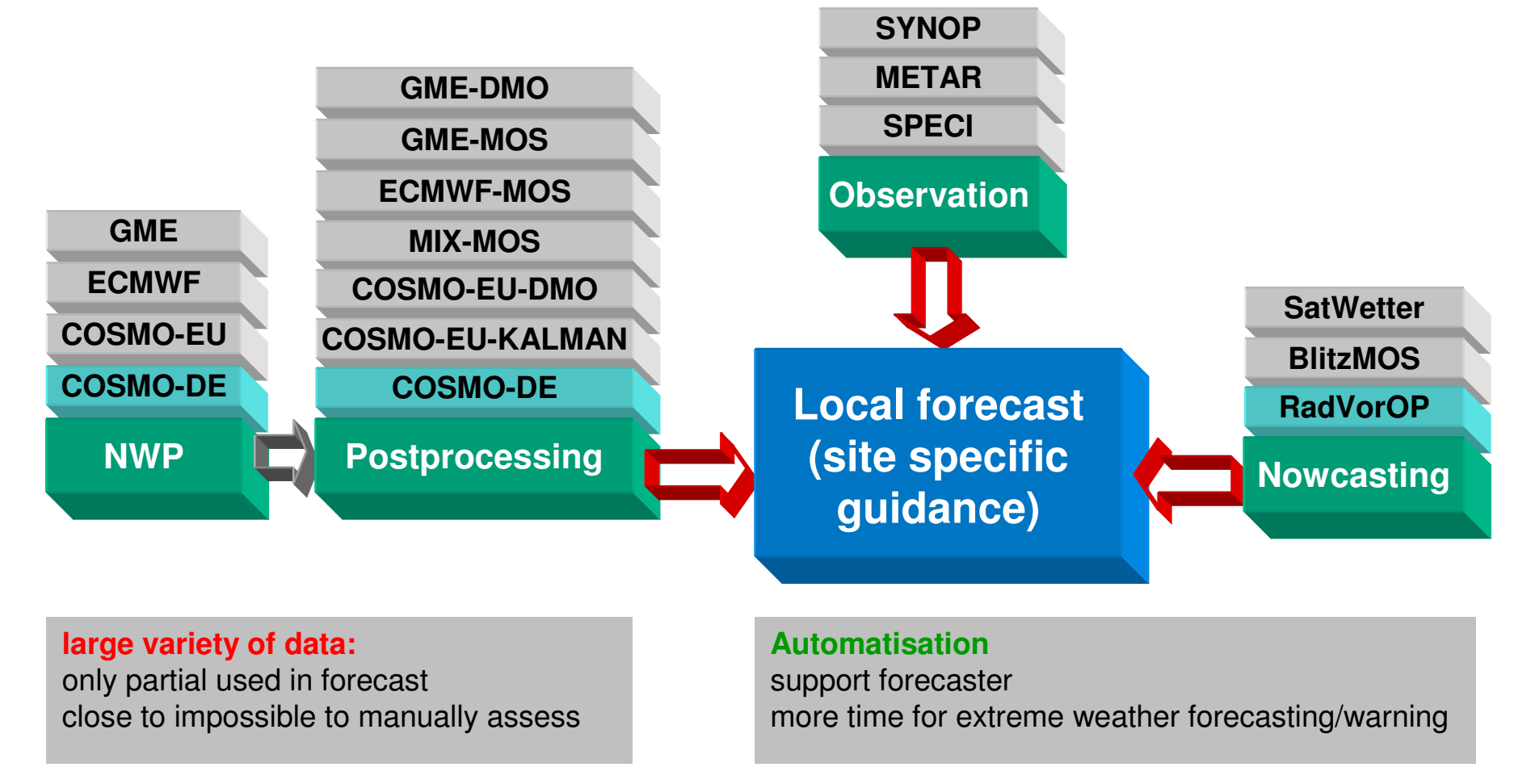

## **Adaptation/Objective Optimisation**

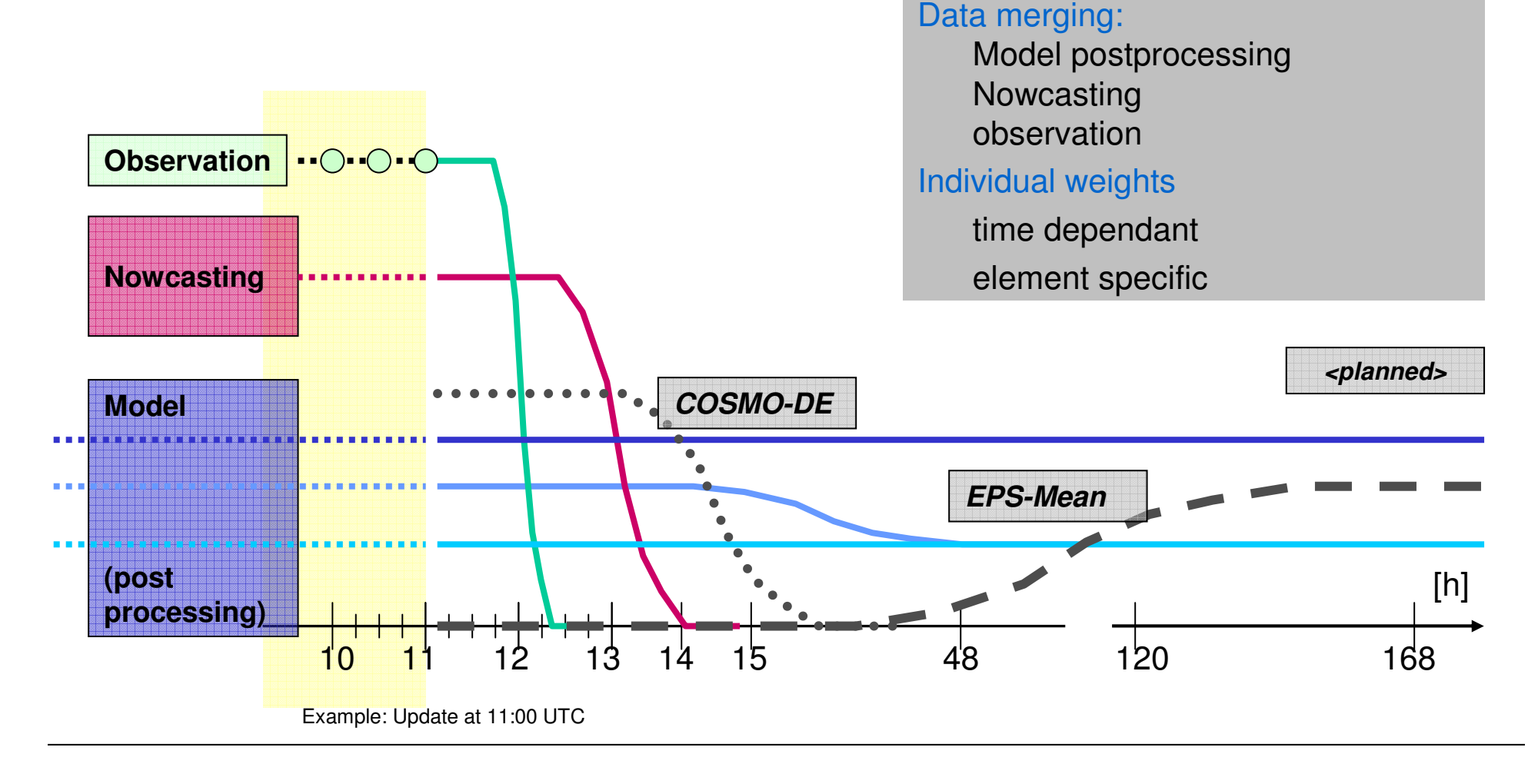

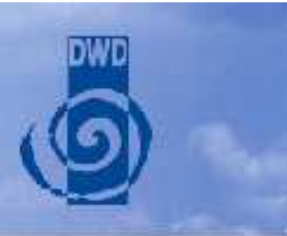

## **Adaptation: Interpretation of nowcasting products**

#### Heterogeneous data

formats, resolution information content, probabilistic Interpretation required

SatWetter: cluster analysis imagery <sup>+</sup> synop BlitzMOS: probabilities for lightning, MOS based RadVor-OP: precipitation from Radar <sup>+</sup> translation

# **Deutscher Wetterdienst**

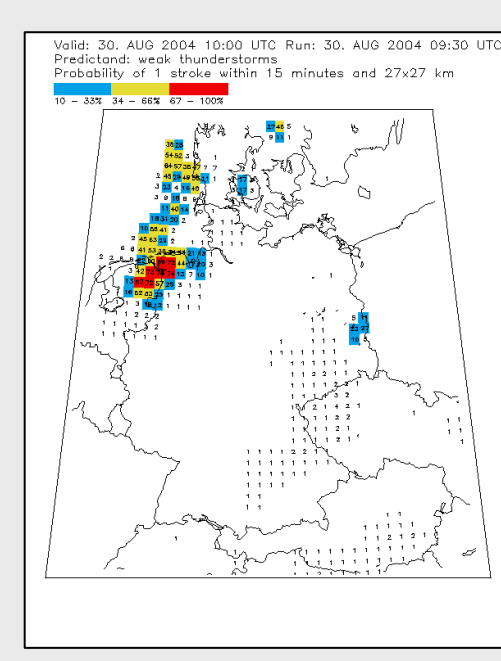

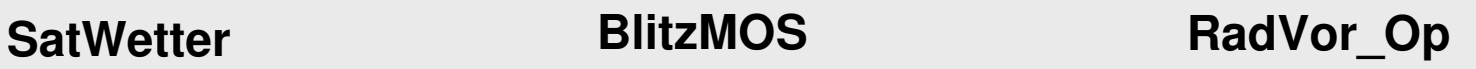

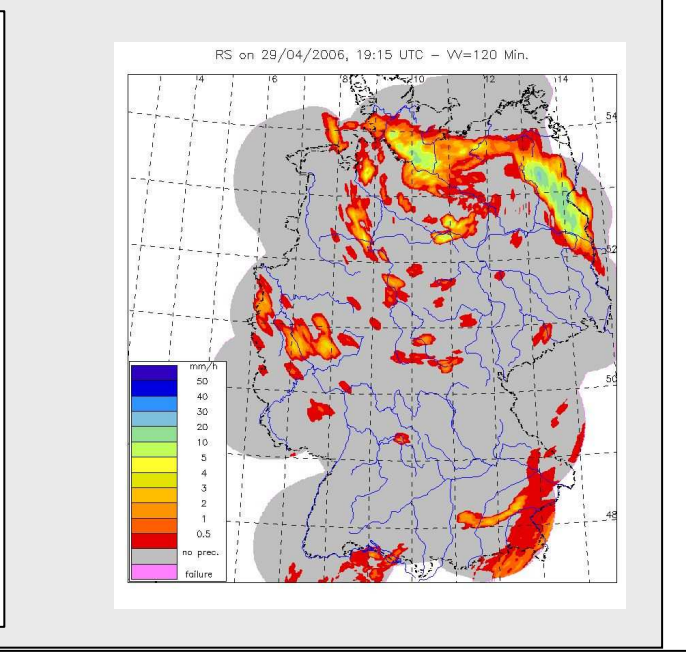

# **Adaptation: Combination of products**

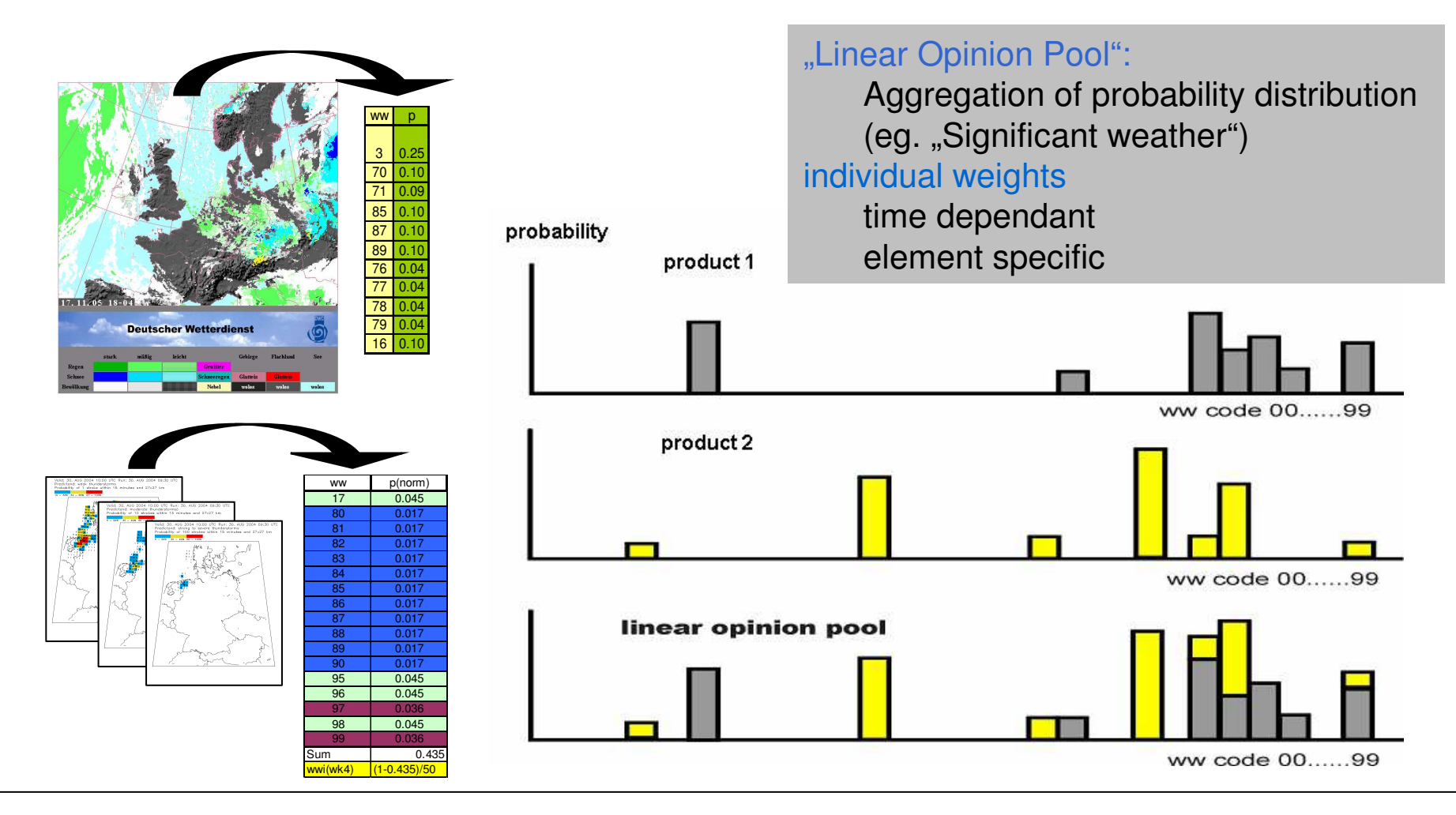

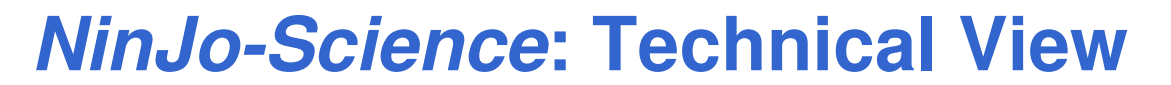

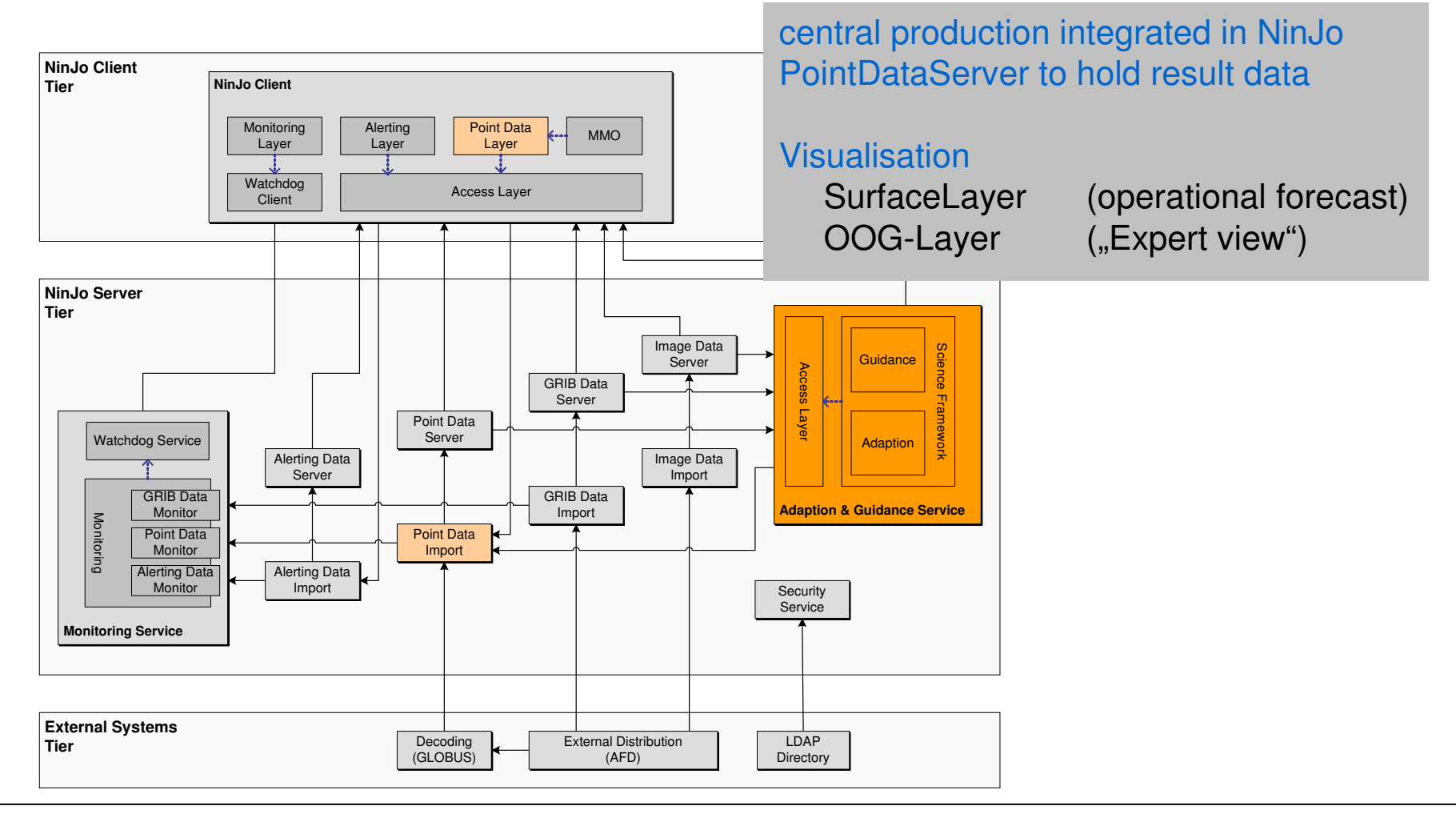

## **Integration in meteorological workstation** *NinJo*

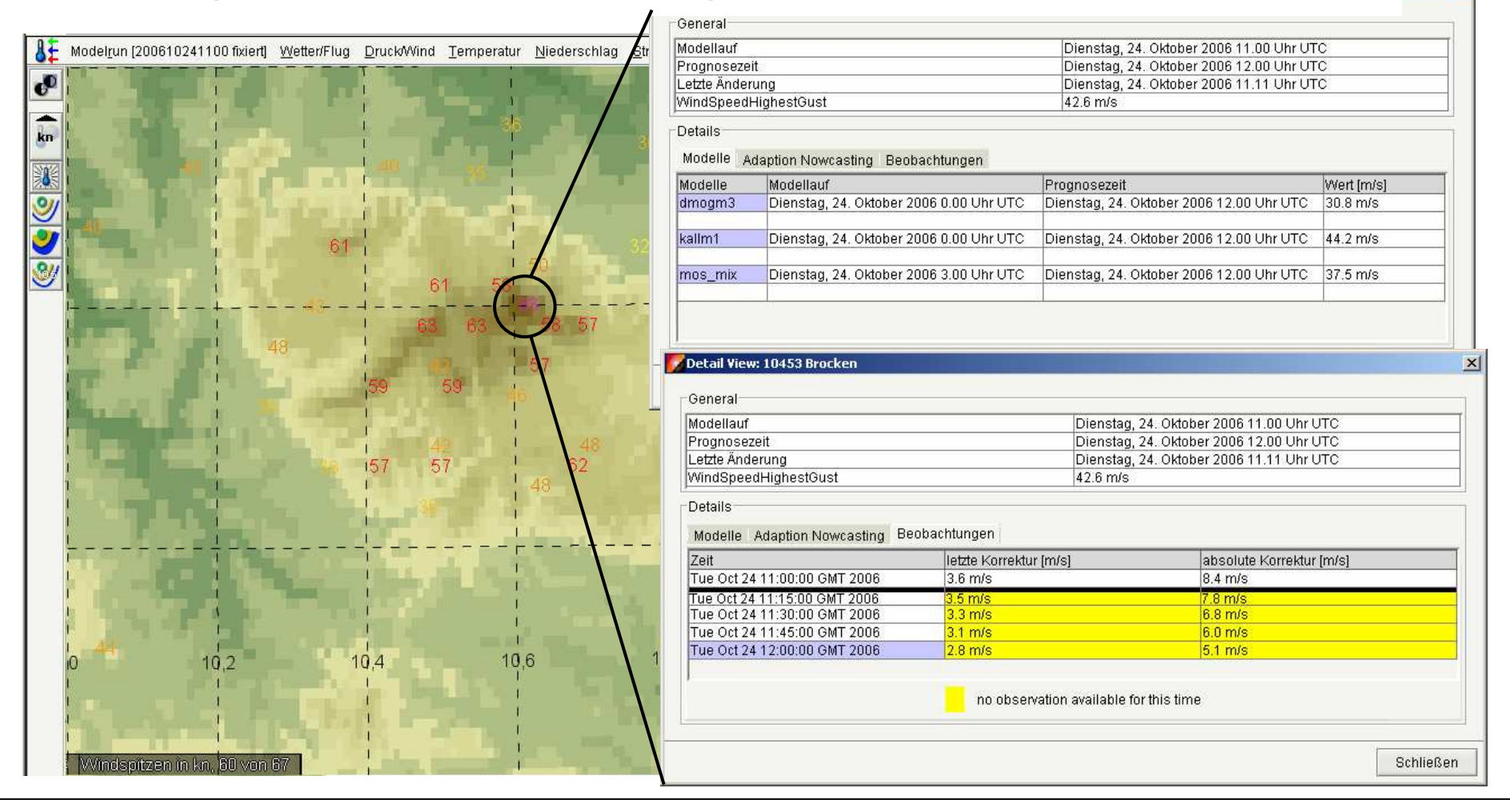

 $\vert x \vert$ 

# *NinJo-Science* **modules**

**Objective Optimisation / Adaptation**

Site specific forecast data merging currently being evaluated at DWD

#### **AutoSWIS**

site specific road weather forecast <sup>+</sup> energy balance model

*… more to come*

*Cell detection from Radar data: DWD, current project until 2009 Streamlines, Cross sections,Trajectories: MeteoSwiss*

- *NinJo***: Overview**
- **Visualisation**
- **Product generation**
- **Automatisation with** *NinJoScience*
- **Status and Outlook**

# **Summary**

#### **Visualisation**

complete package of layers supporting the entire forecasting process at DWD (determinstic, warning, aviation, etc.)

#### **Production**

Interactive layers to enable manual quality control, editing, and product generation

#### *NinJo Science*

to support automatisation at DWD

#### *NinJo* **Status**

DWD: replaced legacy system *MAP* in October 2007 BGIS (military): replaces legacy system in December 2007 MSC: operational introduction early 2008

# *NinJo:* **Outlook**

#### **NinJo View**

current Version 1.2 DWD: since 2006 operationally used parallel with legacy system October 2007: legacy system has been switched off DMI and MeteoSwiss: in 2007 operationally usage parallel with legacy system MSC: operational introduction in 2008

#### **NinJo Product (1.3 Q3 2008)**

New: Interactive graphic editing / Production work bench

#### **NinJo Enterprise (1.4 Q3 2009)**

Enabling third parties to develop their own layers and functionalities

**Current licence holders** INM – Spain SAWS - South Africa

# *NinJo:* **Licensing**

#### **www.ninjo-workstation.com**

**info@ebp.de**

**More**

… information … examples … news

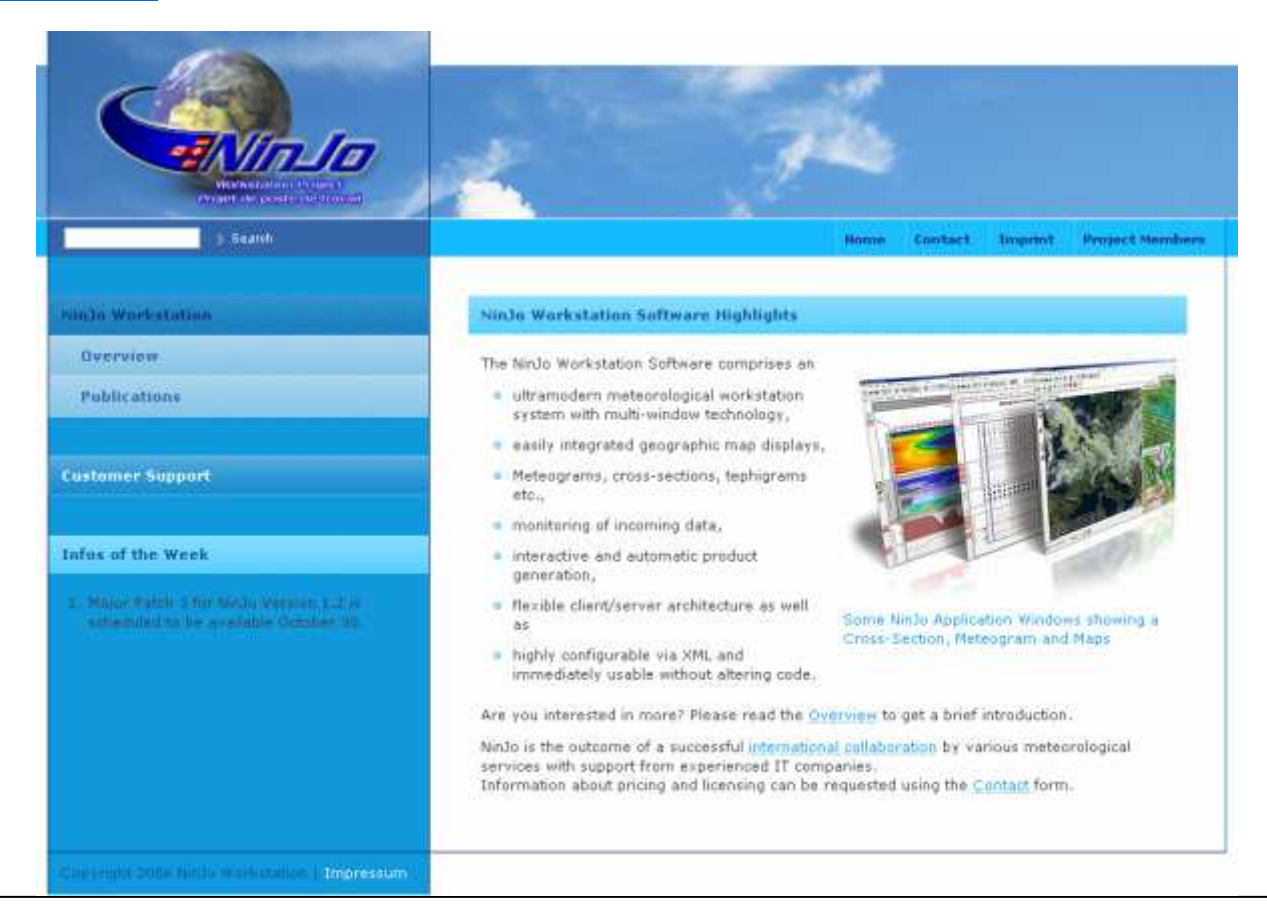